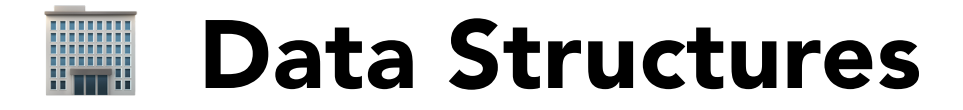

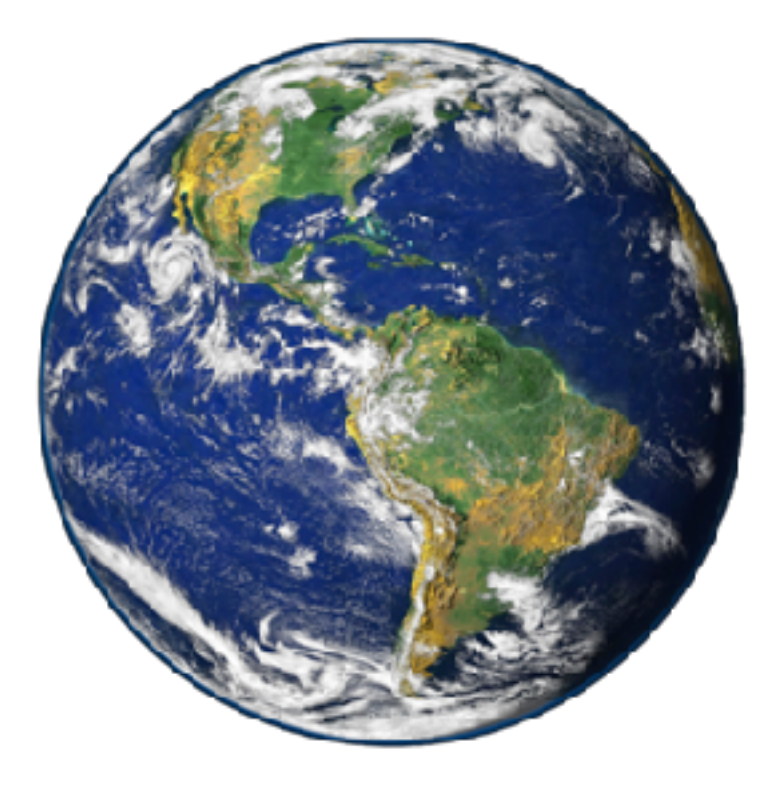

Written by [Krishna Parashar](http://krishna.im) Published by [Atrus](http://ocm.io)

### Table of Contents

#### [Data Structures](#page-3-0)

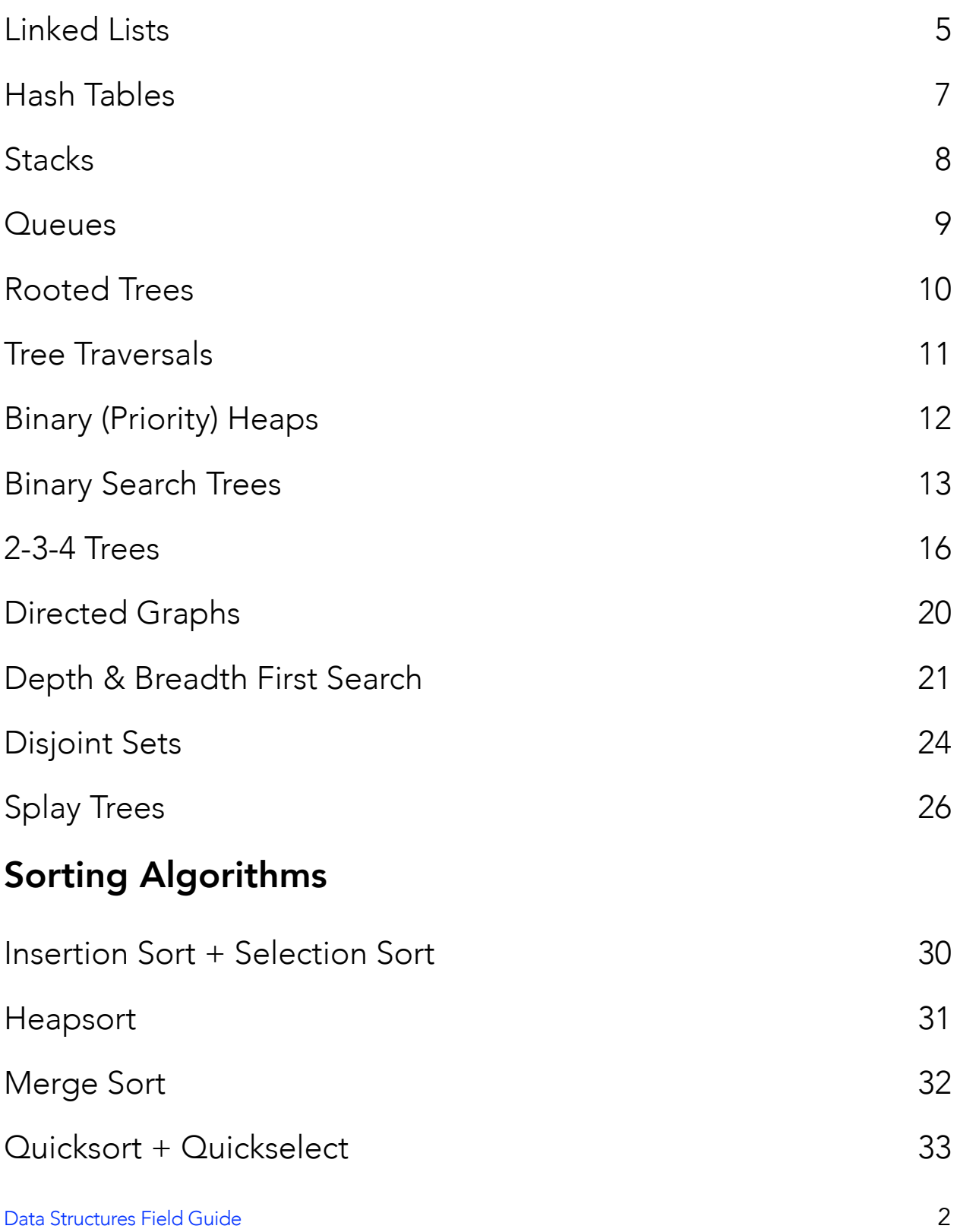

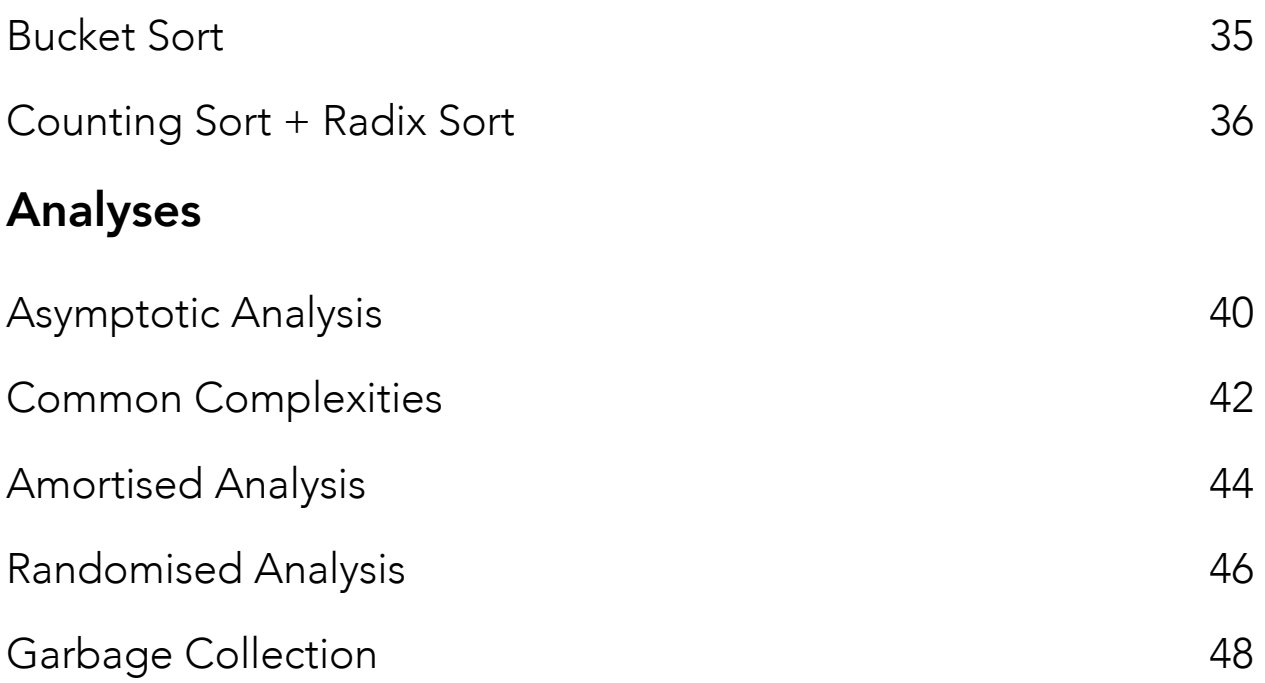

# <span id="page-3-0"></span>Data Structures

### <span id="page-4-0"></span>Linked Lists

#### SLists

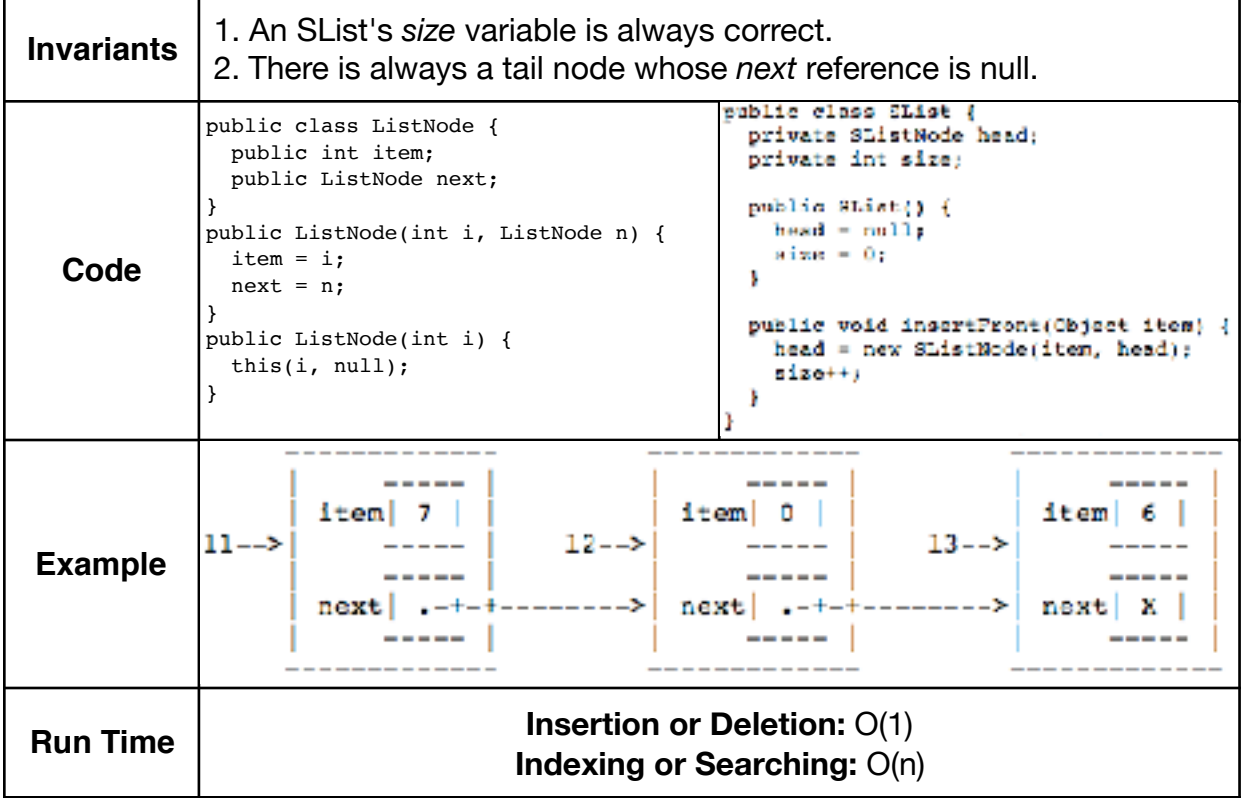

#### DLists

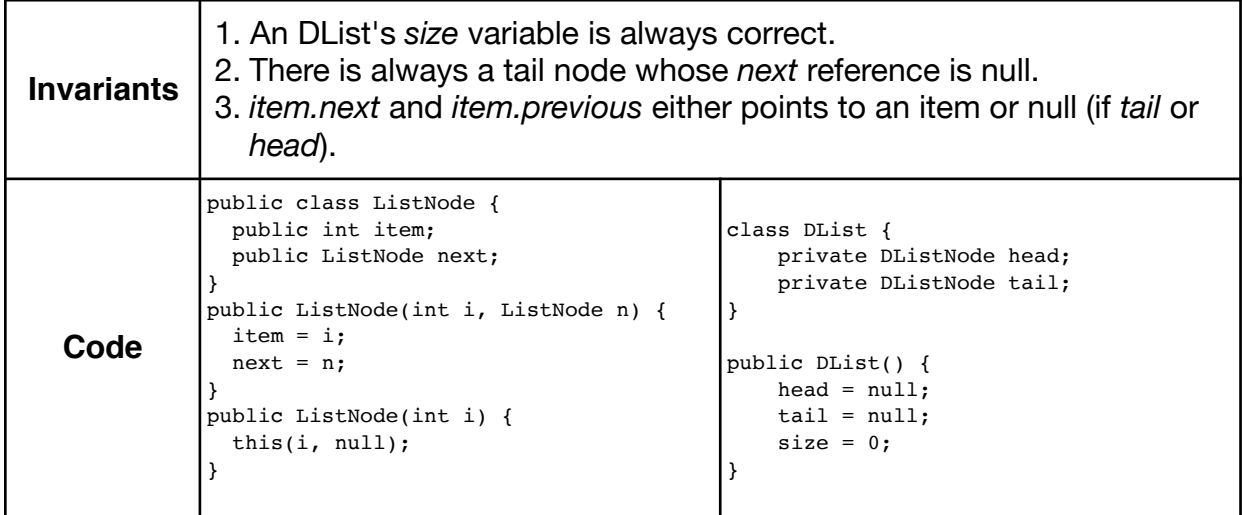

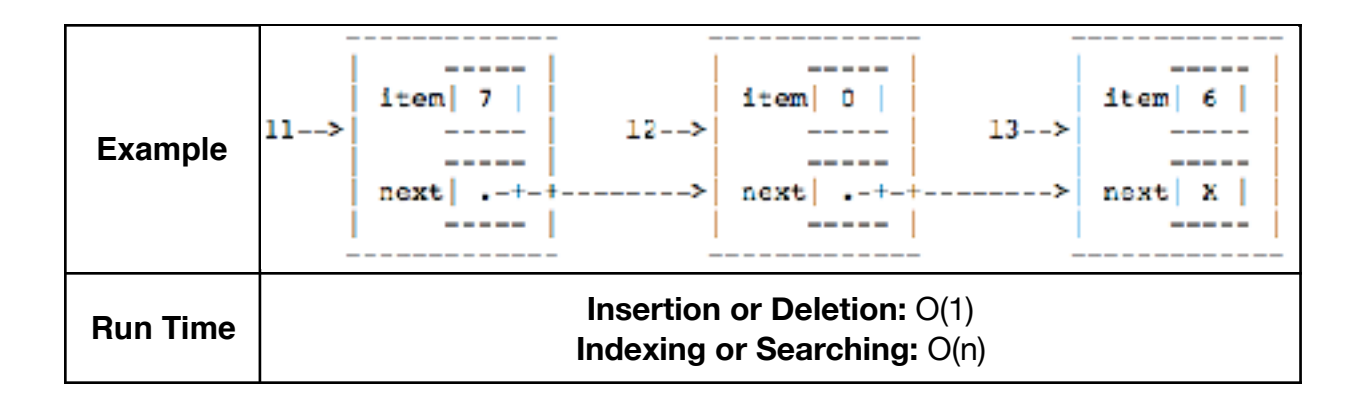

#### DLists with Sentinel

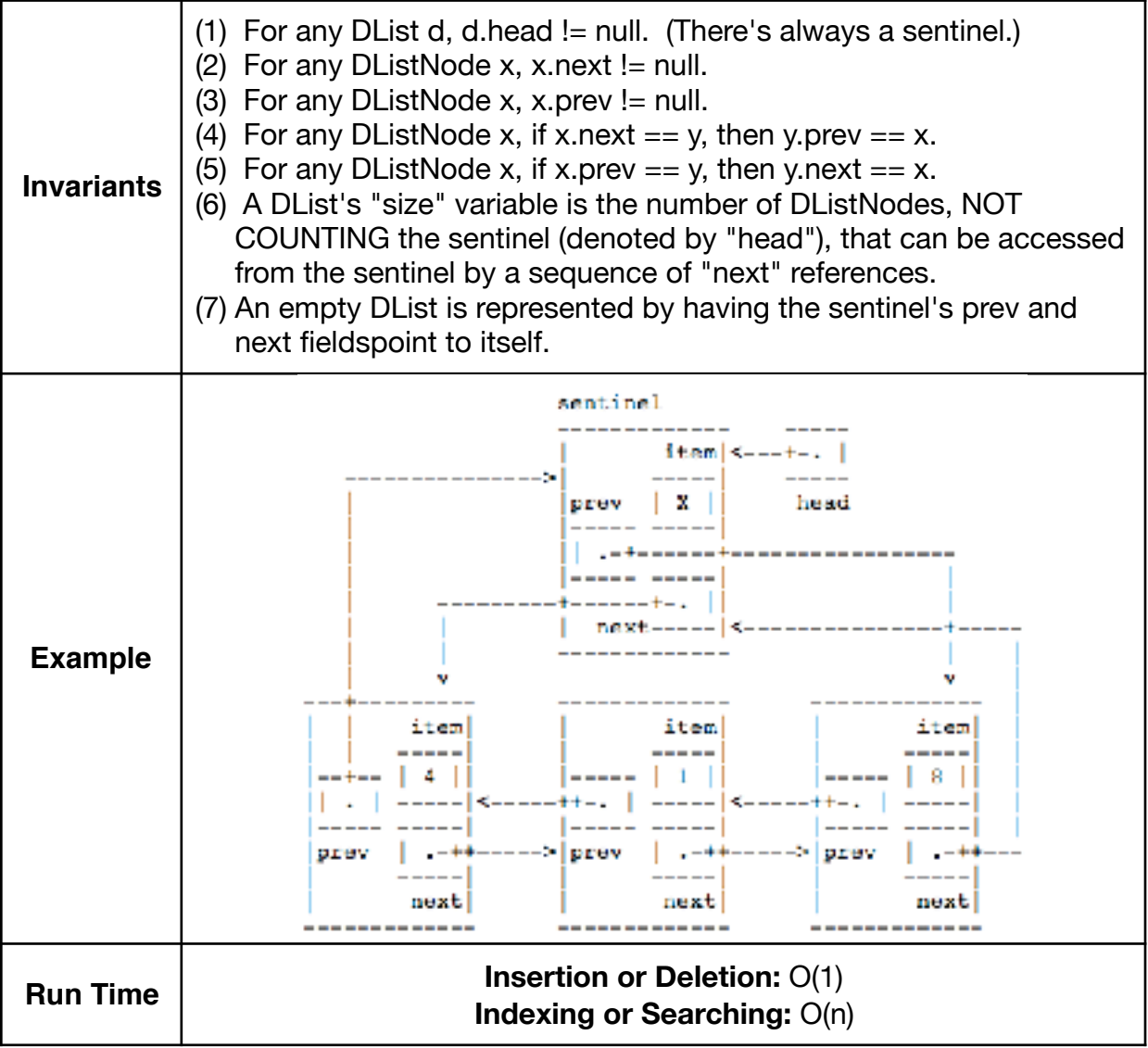

### <span id="page-6-0"></span>Hash Tables

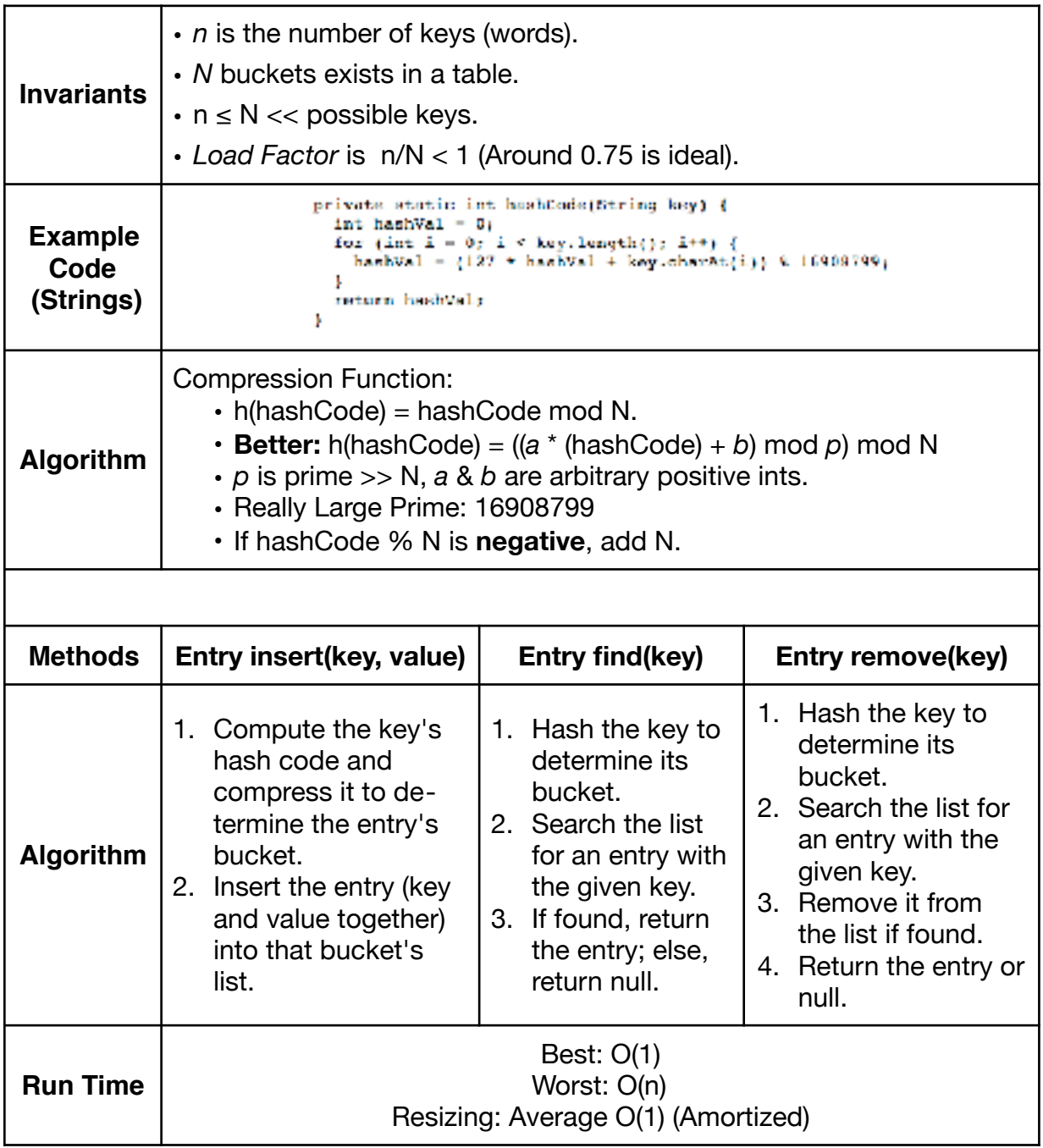

### <span id="page-7-0"></span>Stacks

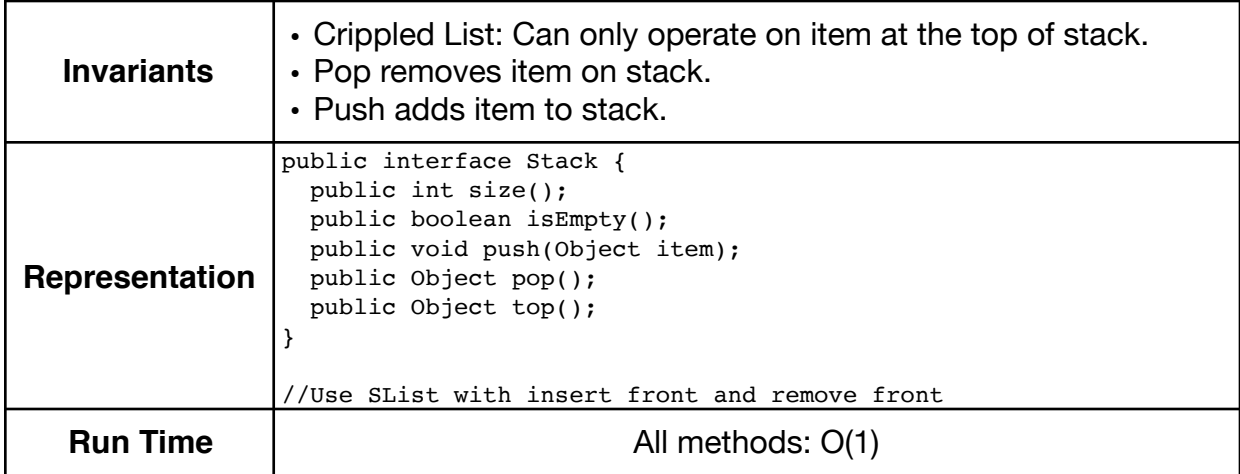

### <span id="page-8-0"></span>**Queues**

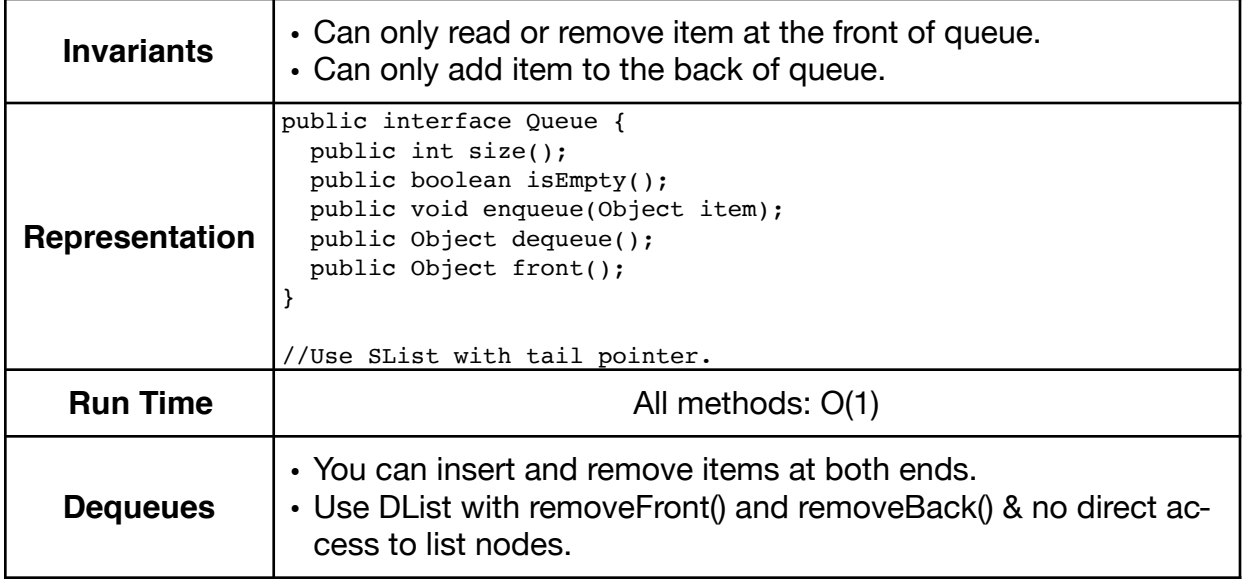

### <span id="page-9-0"></span>Rooted Trees

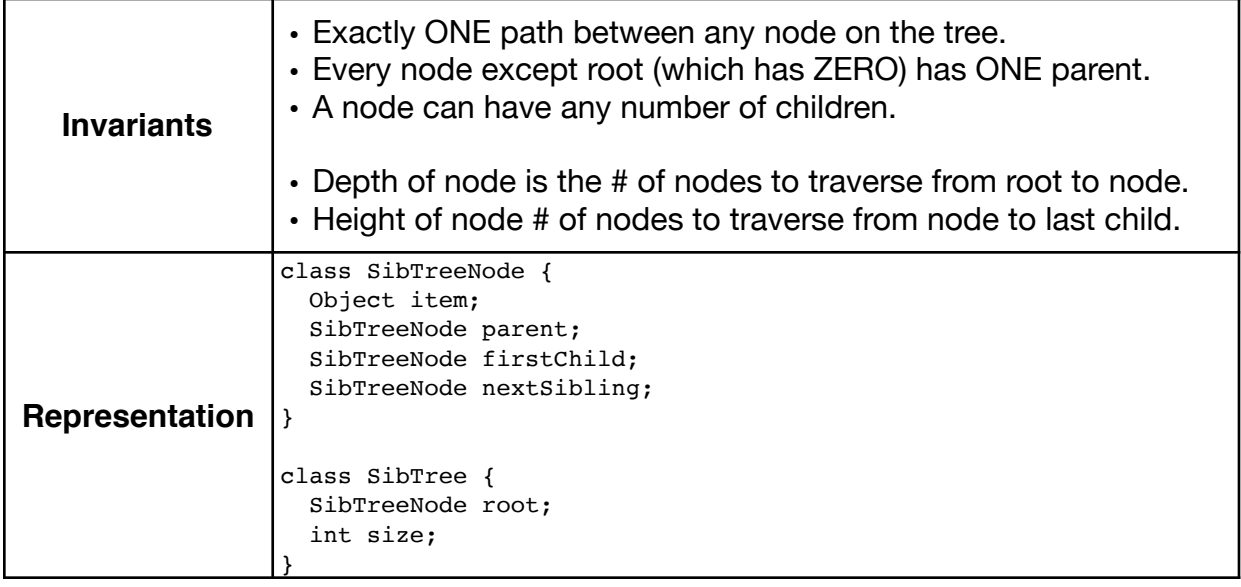

### <span id="page-10-0"></span>Tree Traversals

#### Preorder Postorder

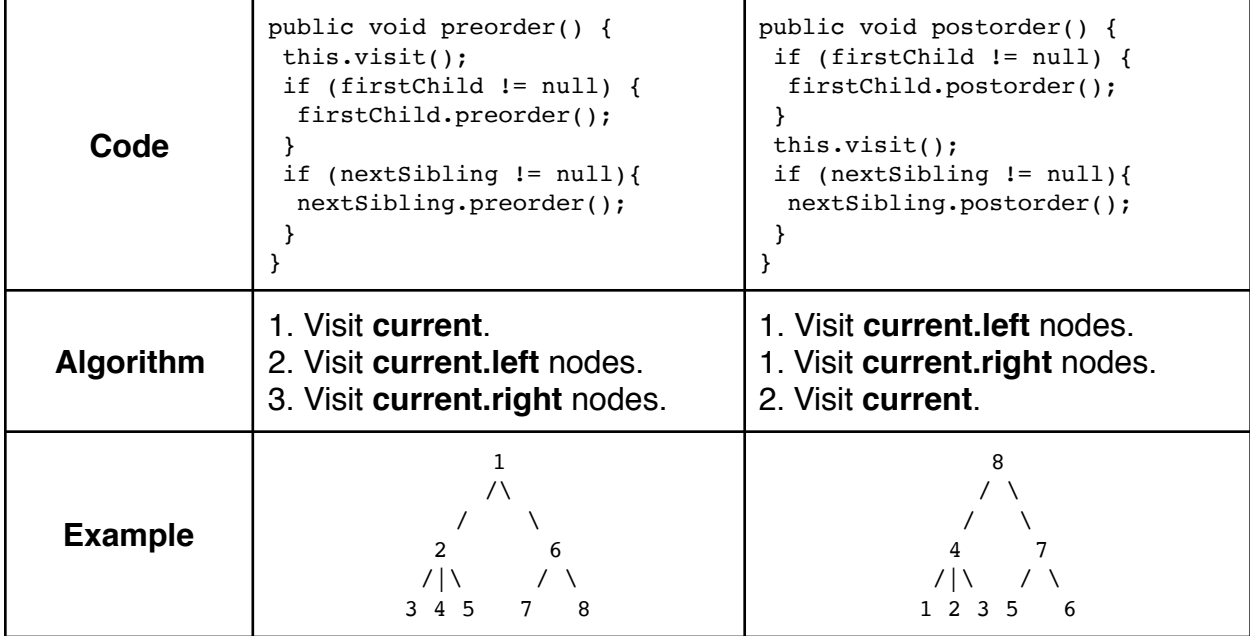

#### Other Traversals

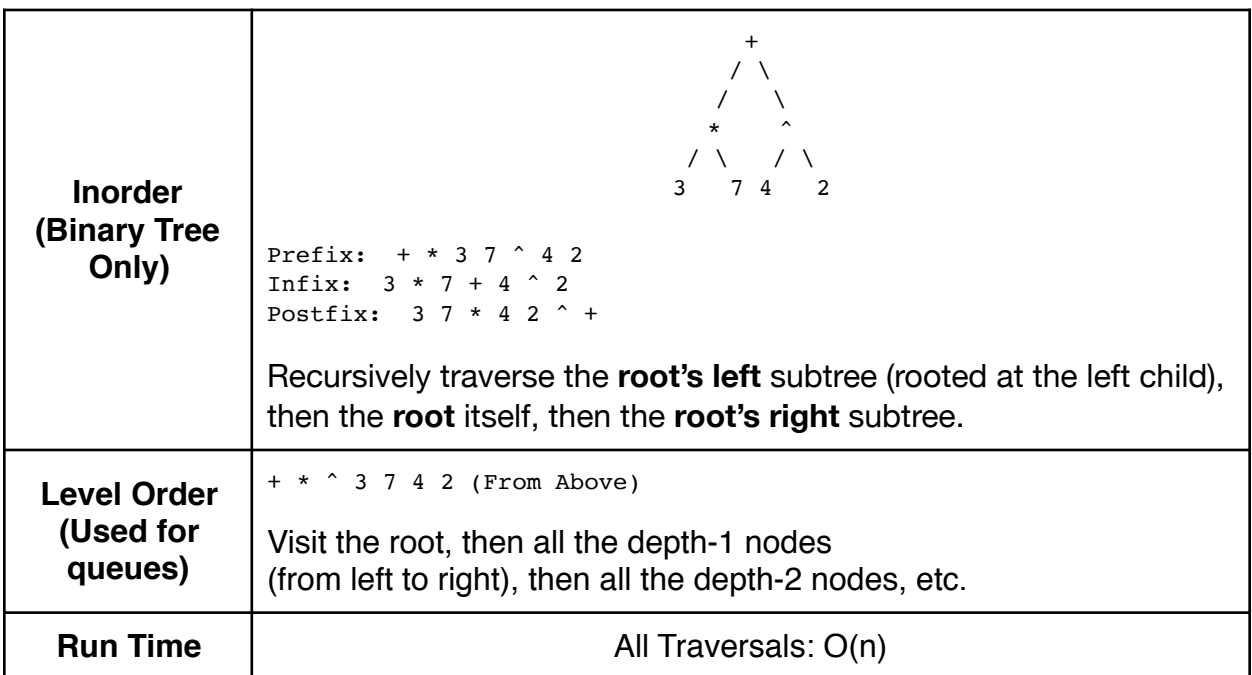

### <span id="page-11-0"></span>Binary (Priority) Heaps

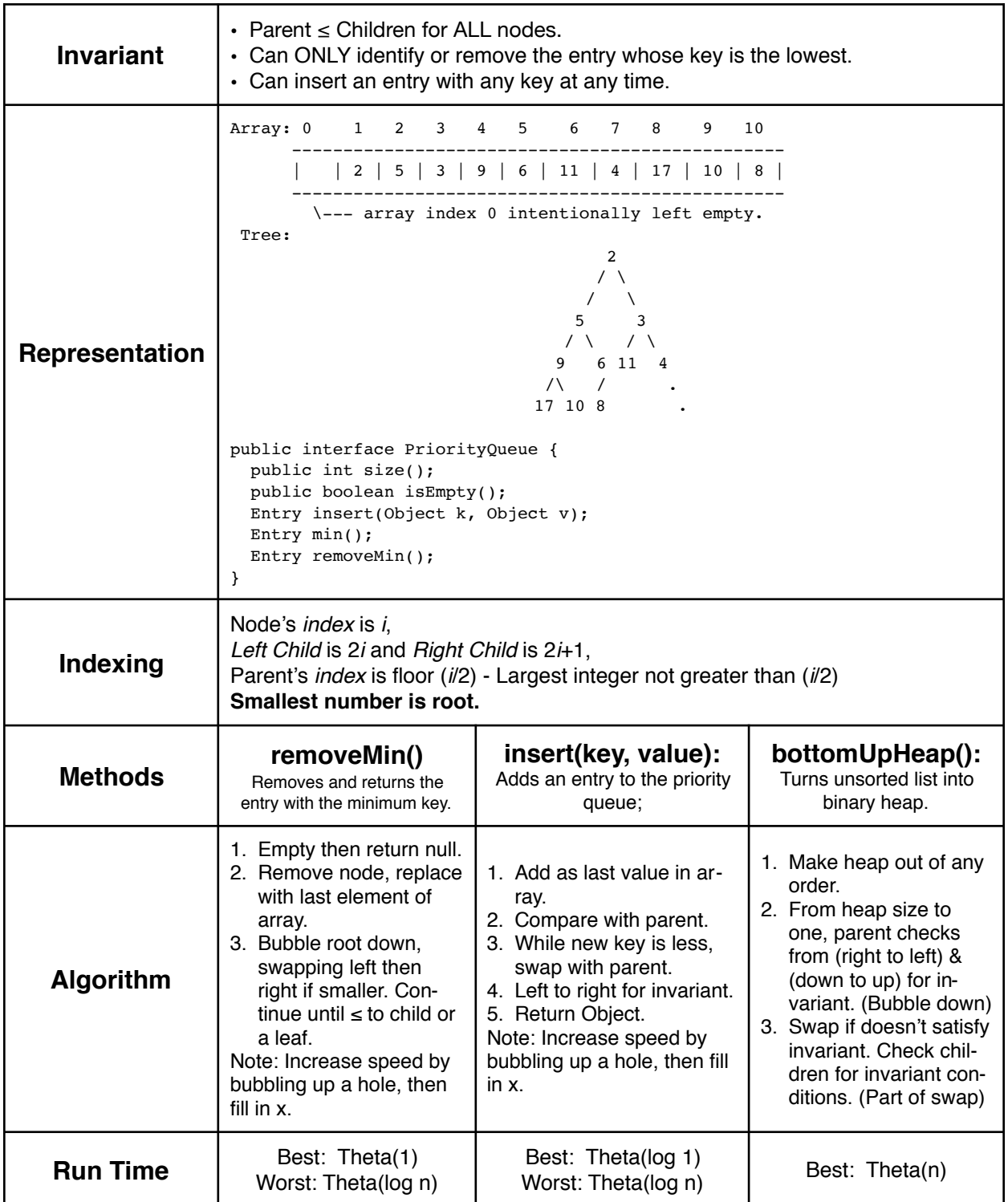

### <span id="page-12-0"></span>Binary Search Trees

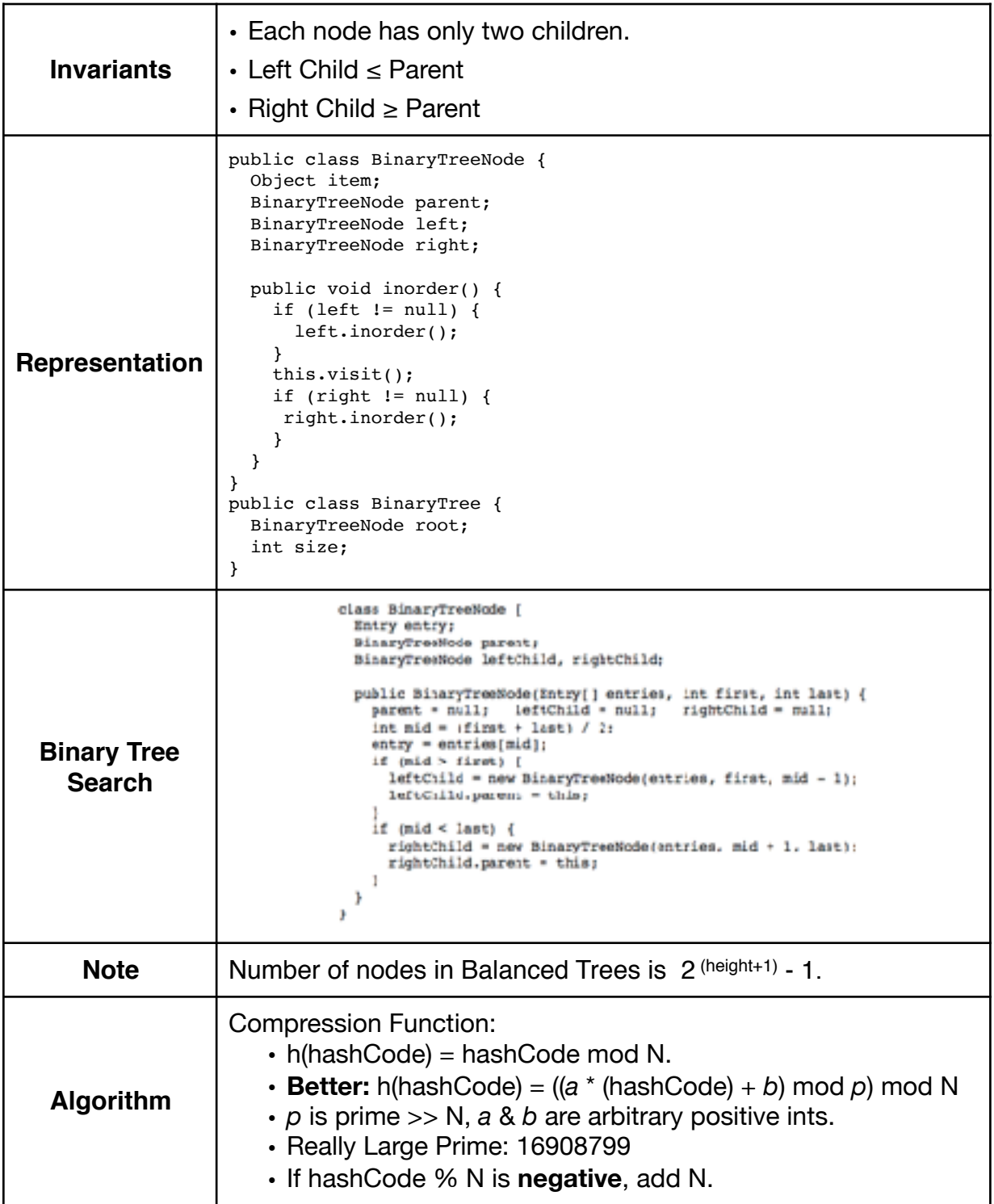

#### Methods

#### **find(Object key)**

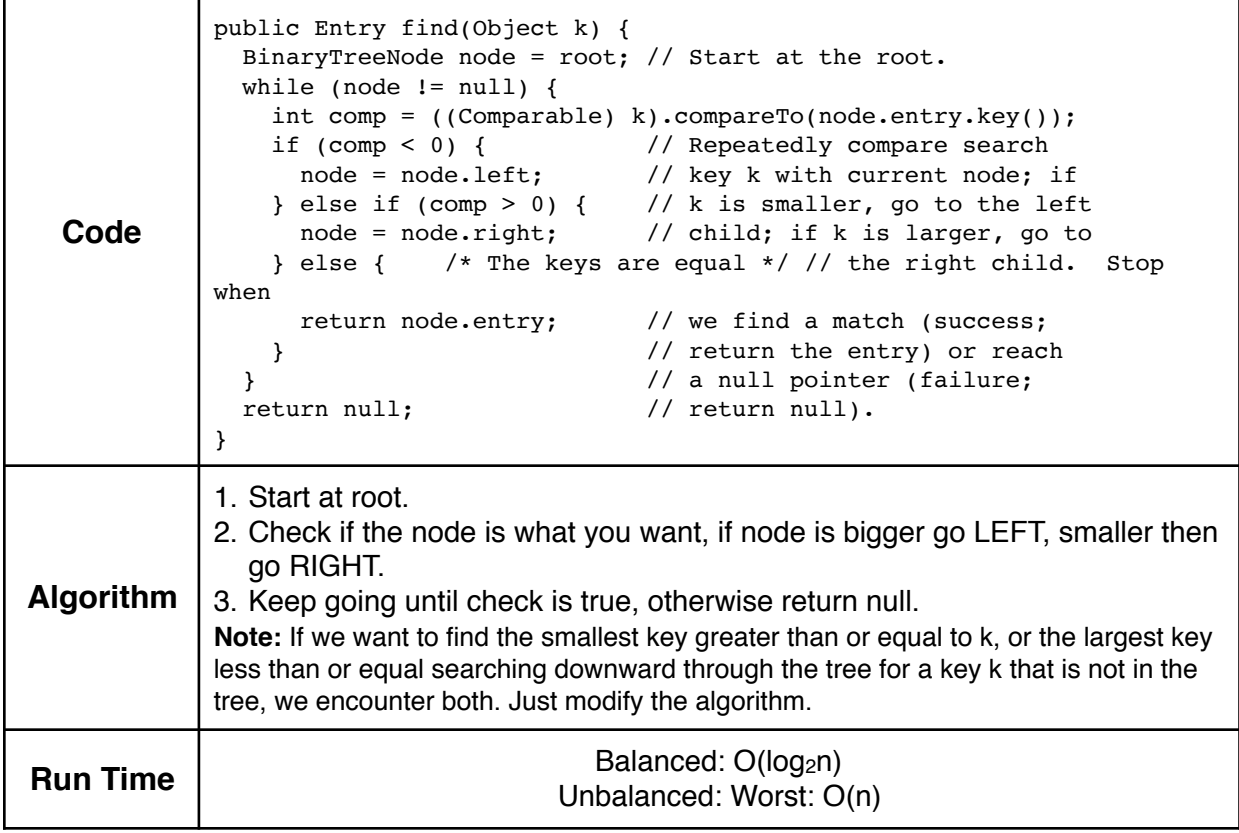

#### **Entry min() & Entry max() Entry insert(key, value)**

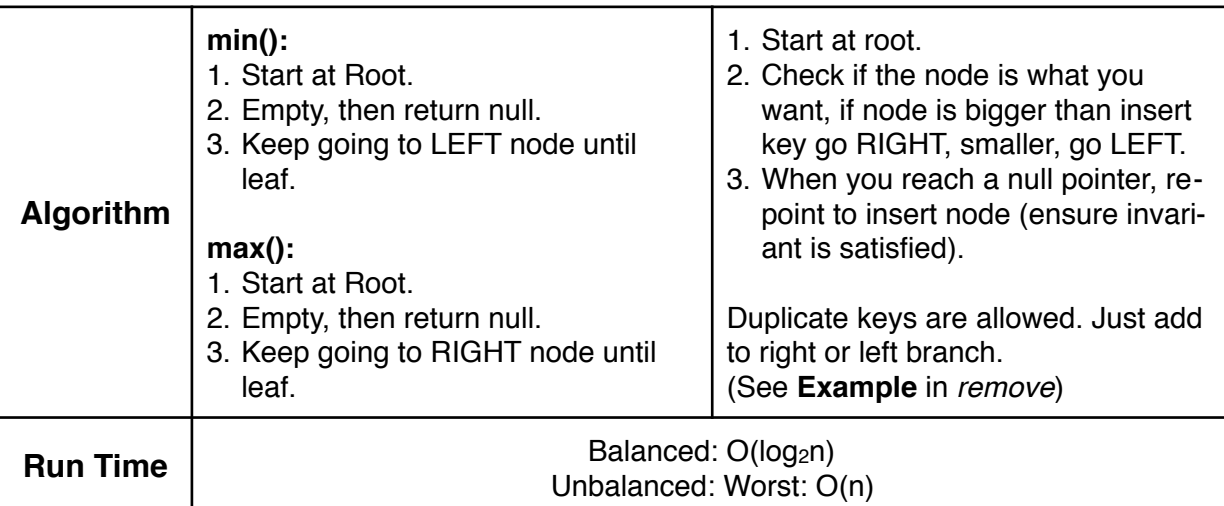

**remove(Object key)**

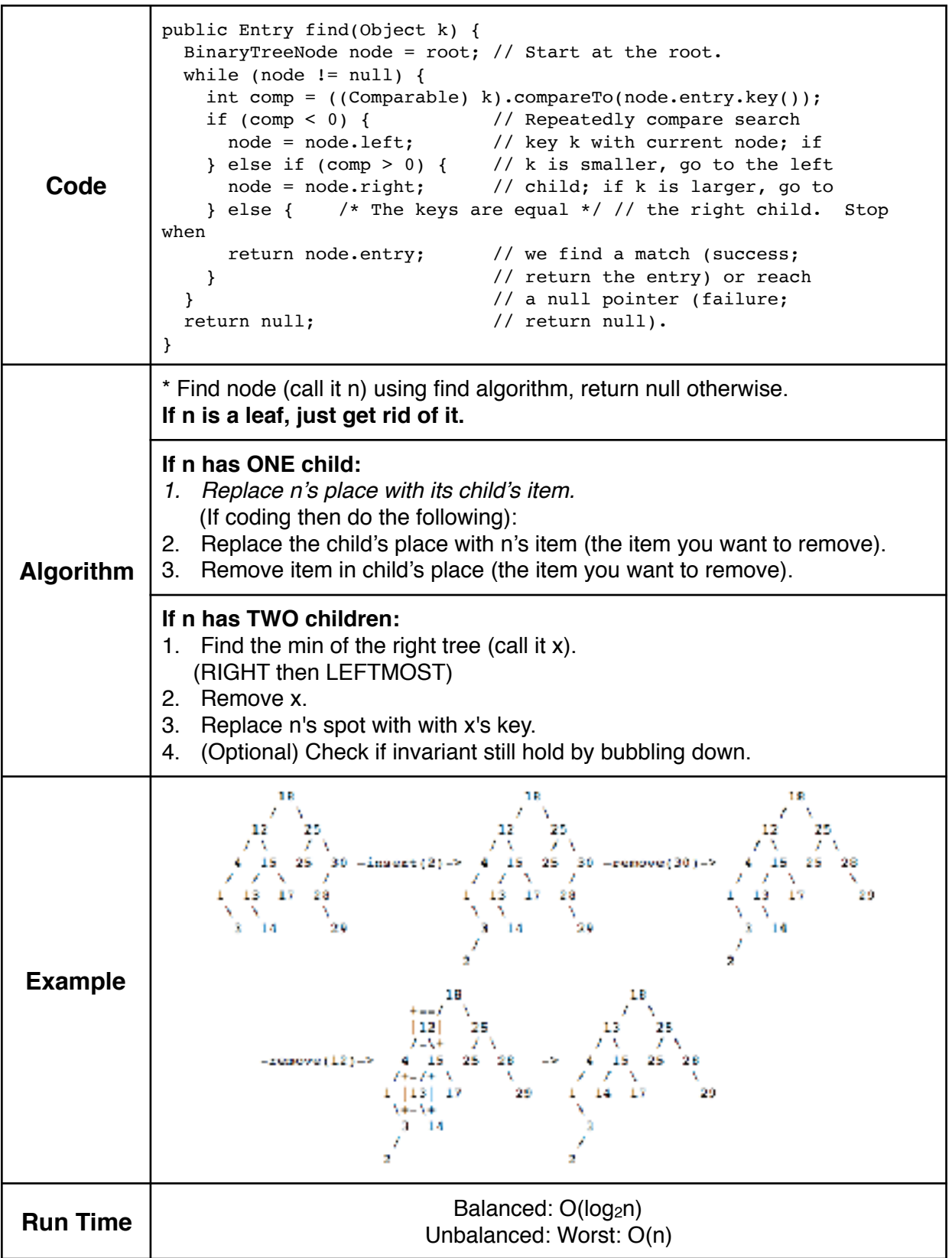

### <span id="page-15-0"></span>2-3-4 Trees

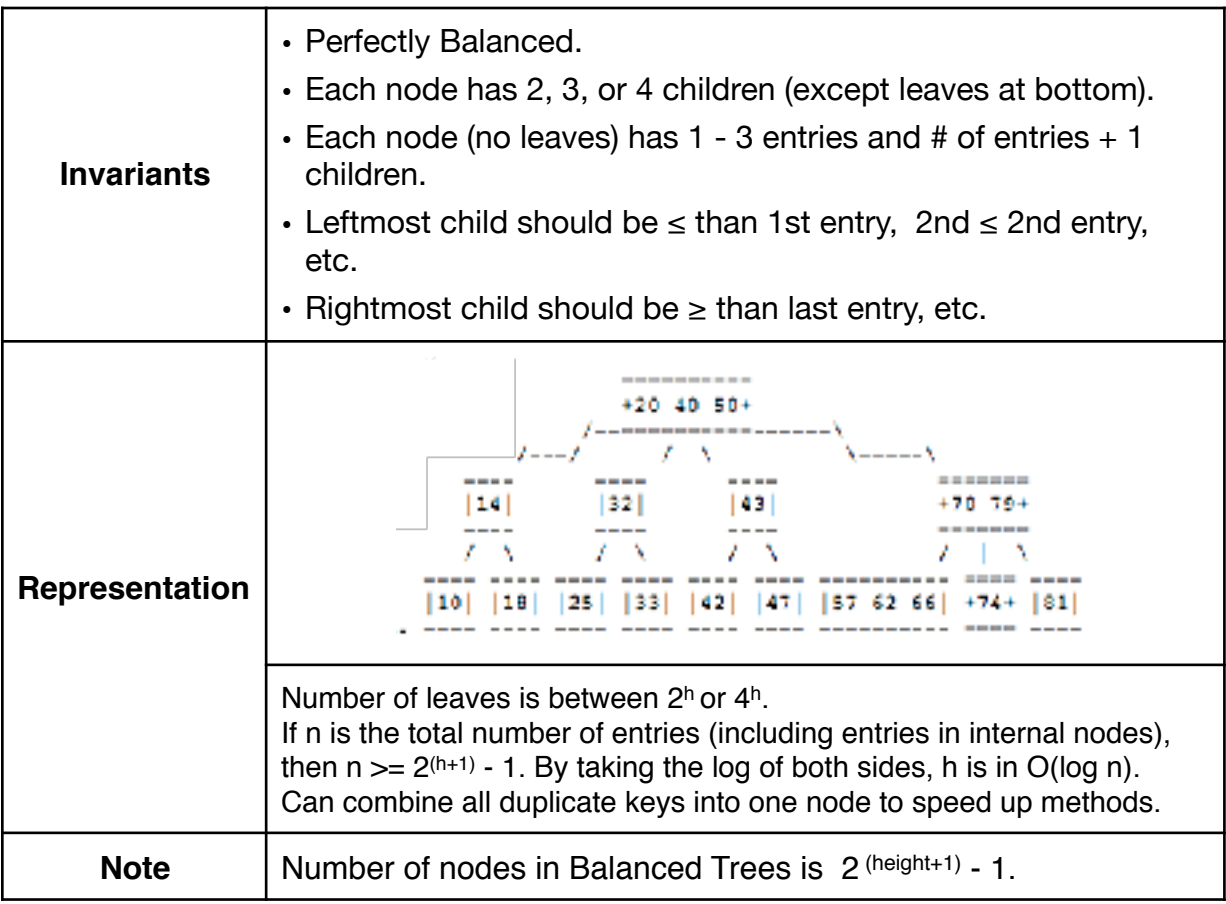

#### Methods

#### **find(Object key)**

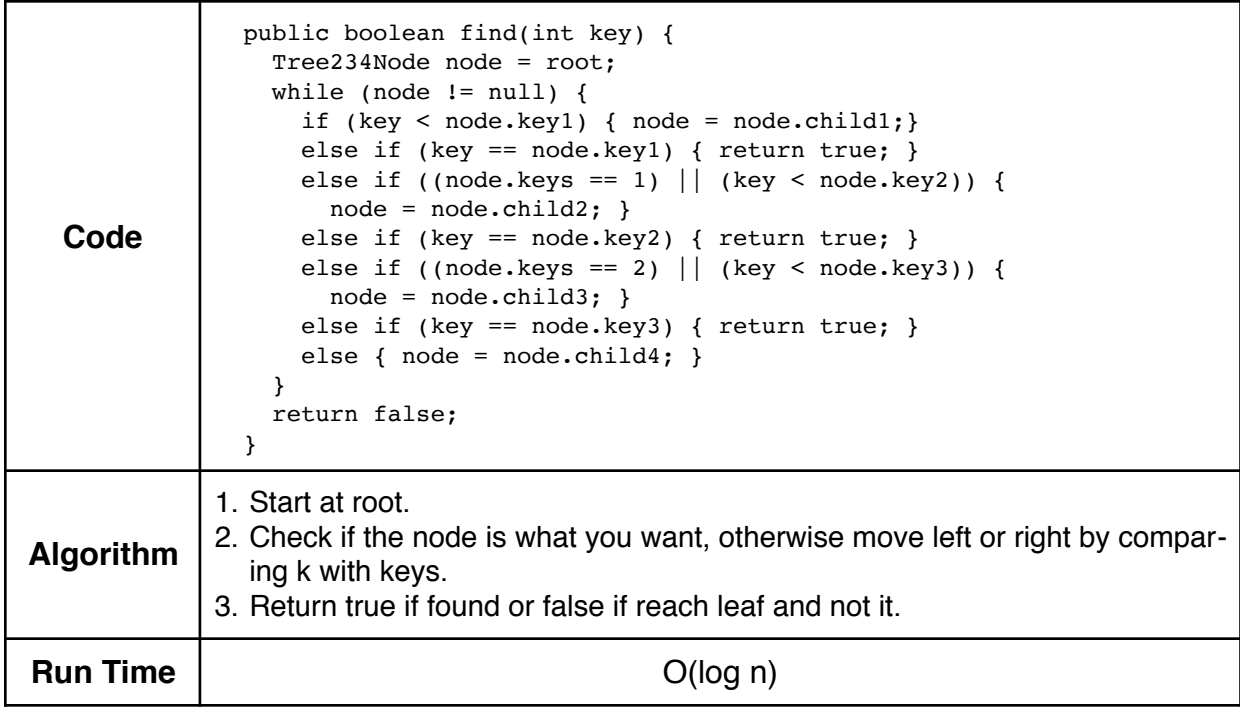

#### **insert(Object key, Object entry)**

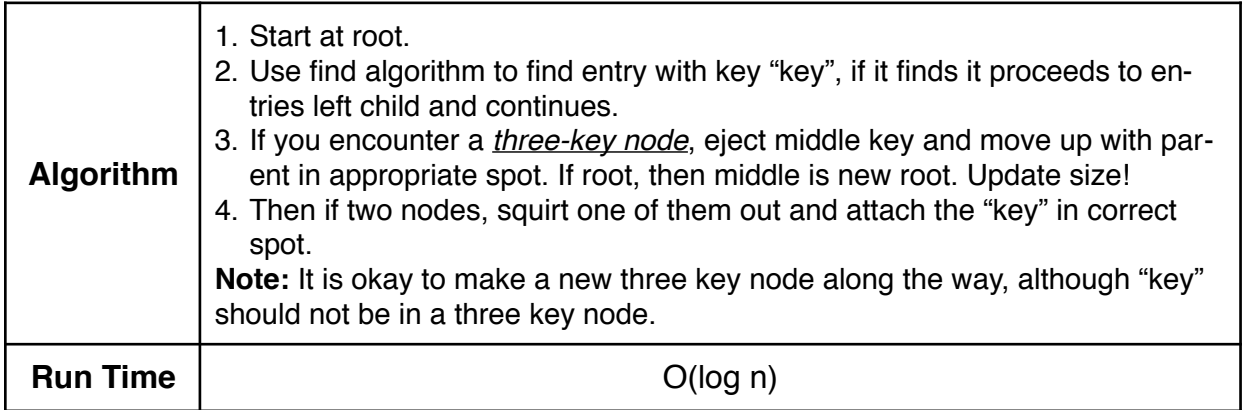

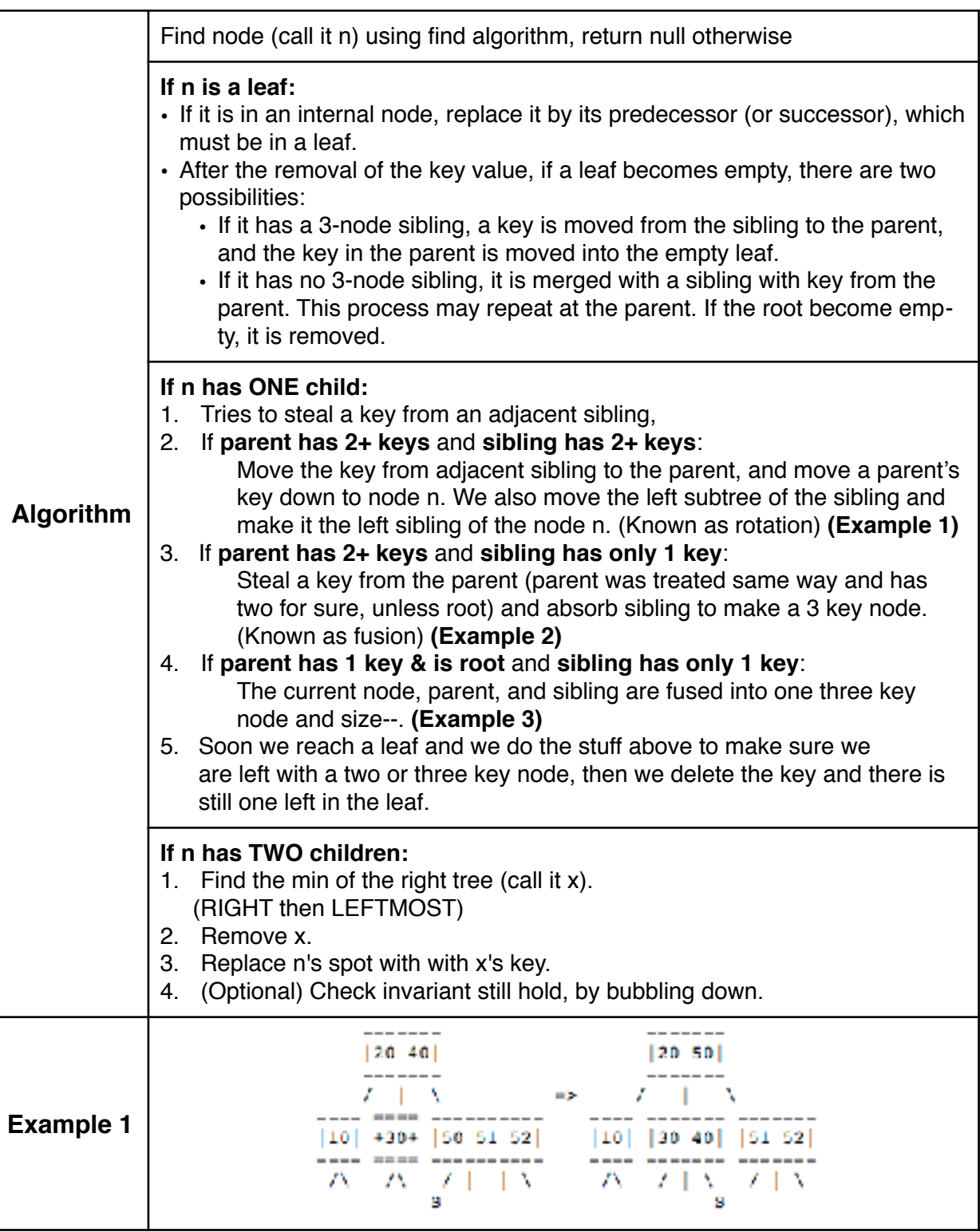

#### **remove(Object key)**

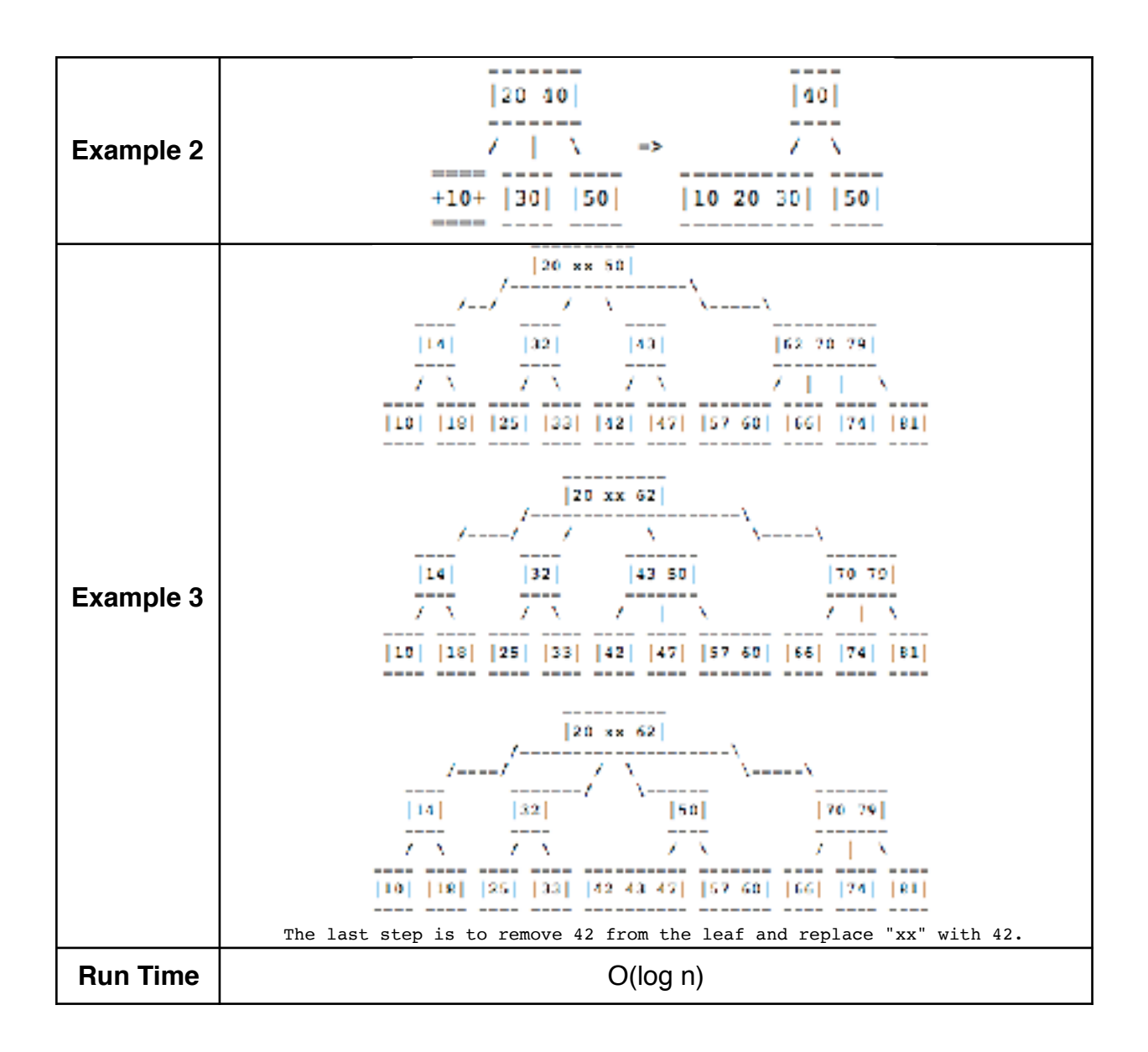

### <span id="page-19-0"></span>Directed Graphs

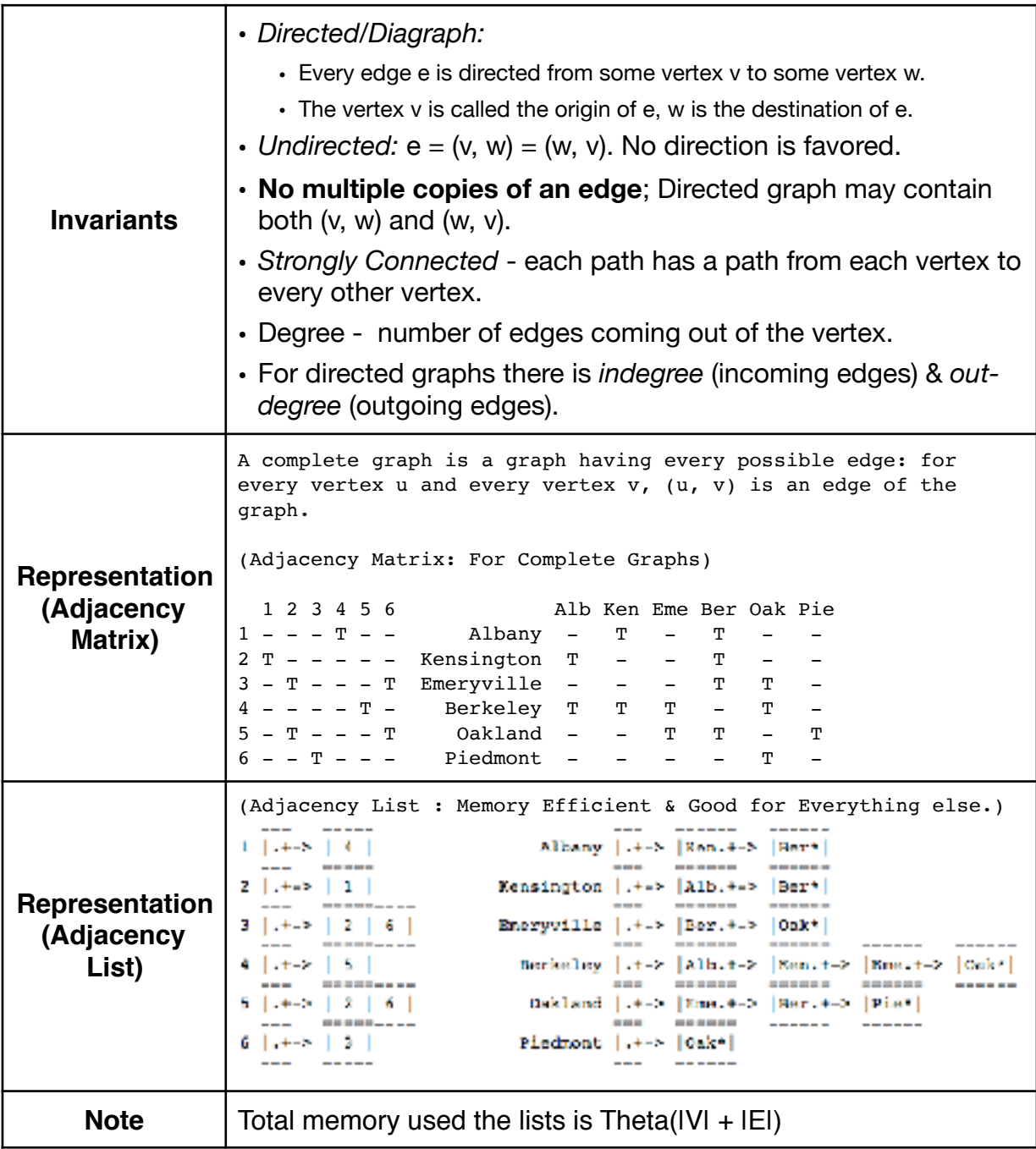

### <span id="page-20-0"></span>Depth & Breadth First Search

Depth First Search (DFS)

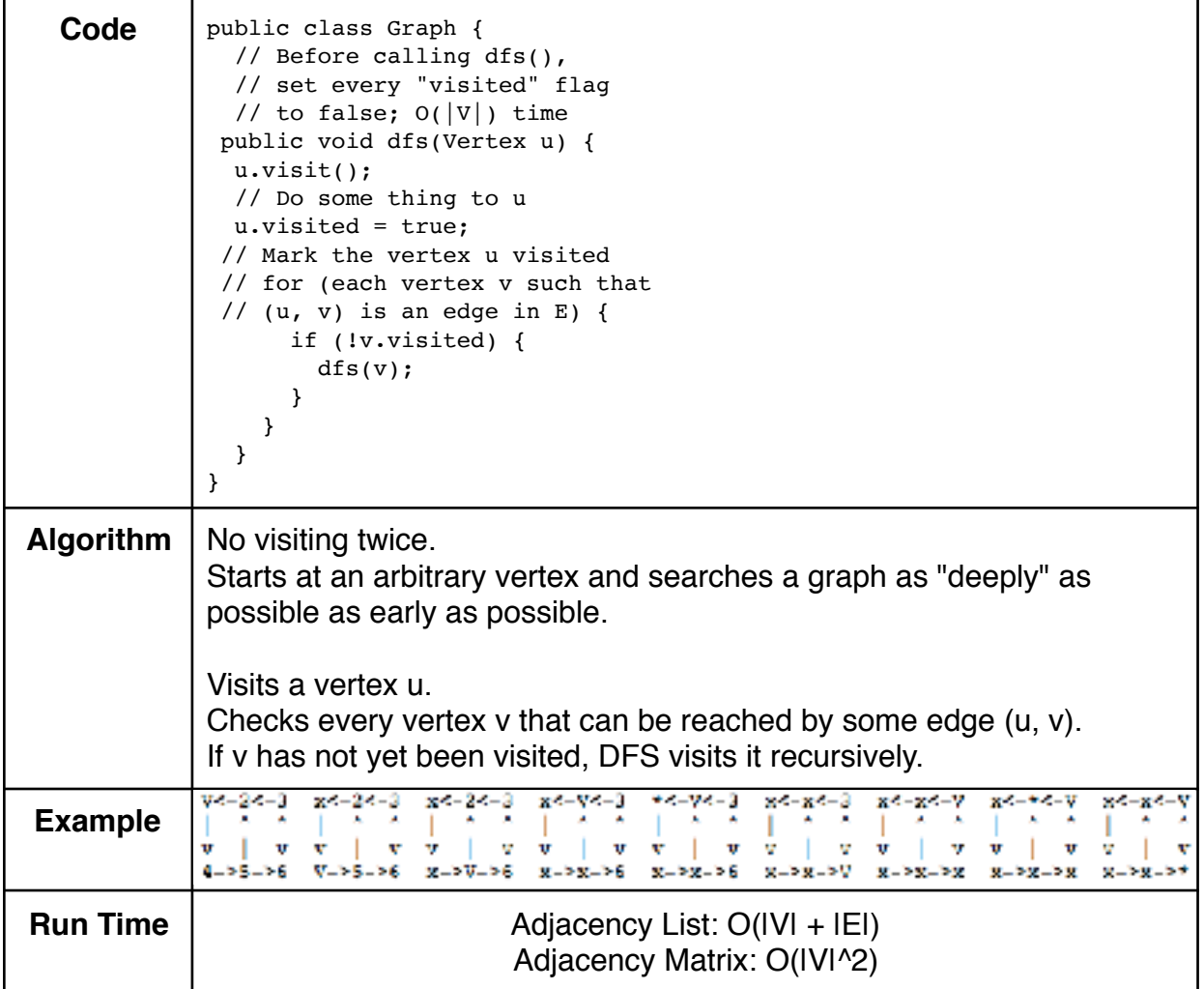

#### Breadth First Search (BFS)

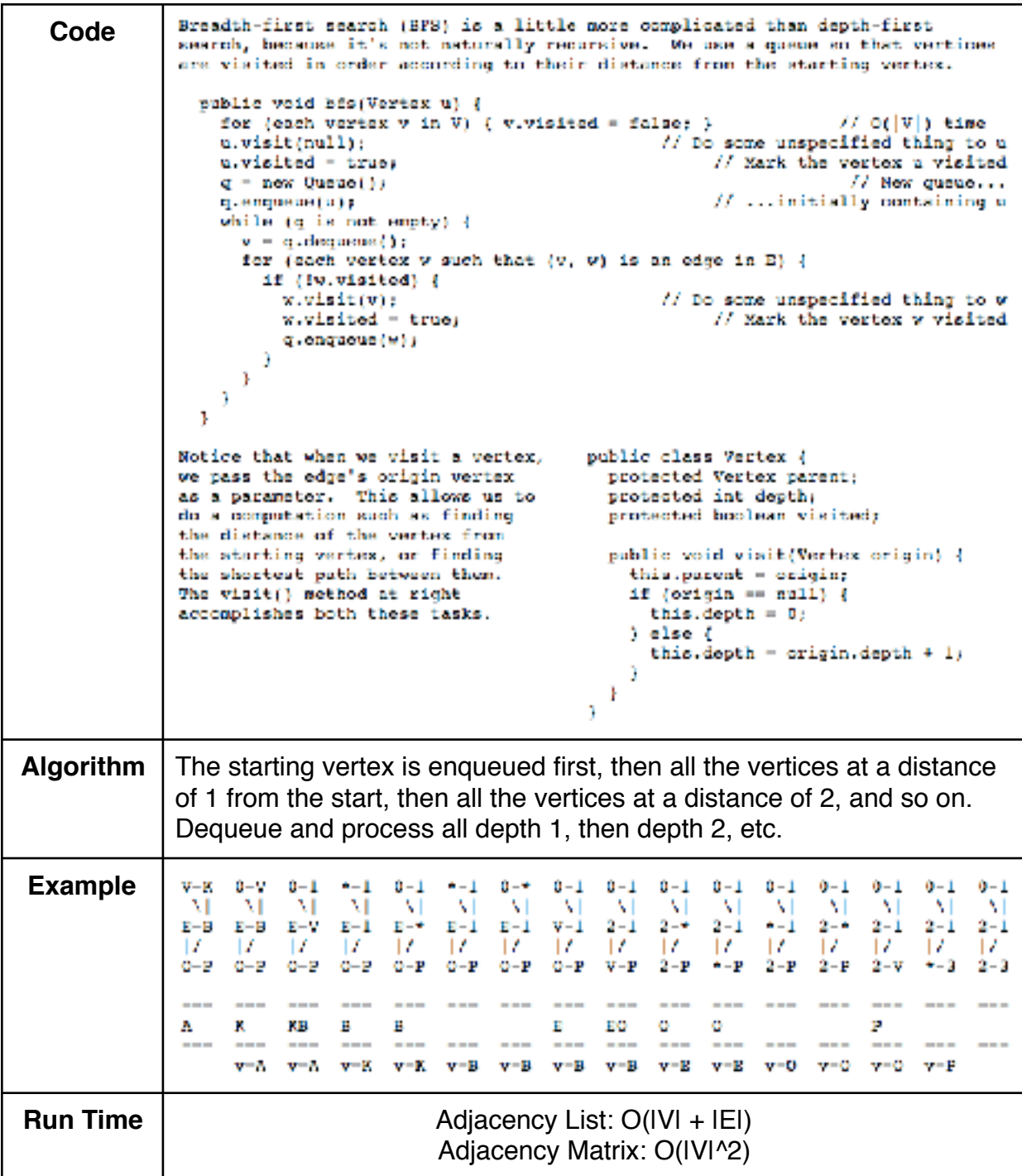

### Kruskal's Algorithm

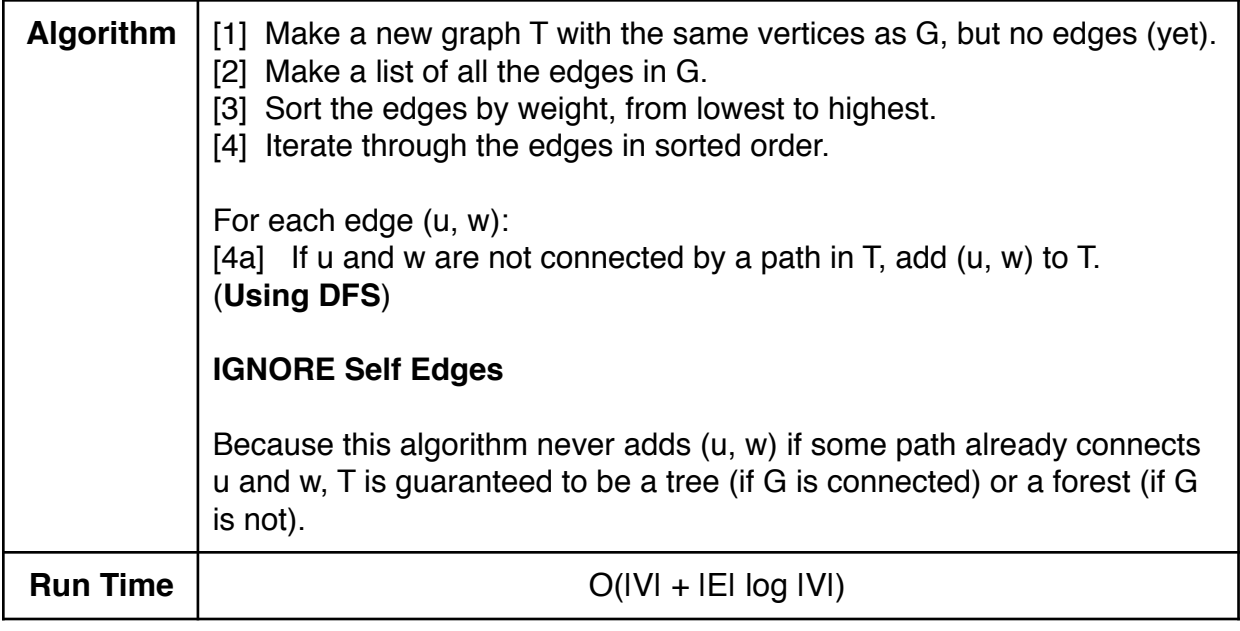

### <span id="page-23-0"></span>Disjoint Sets

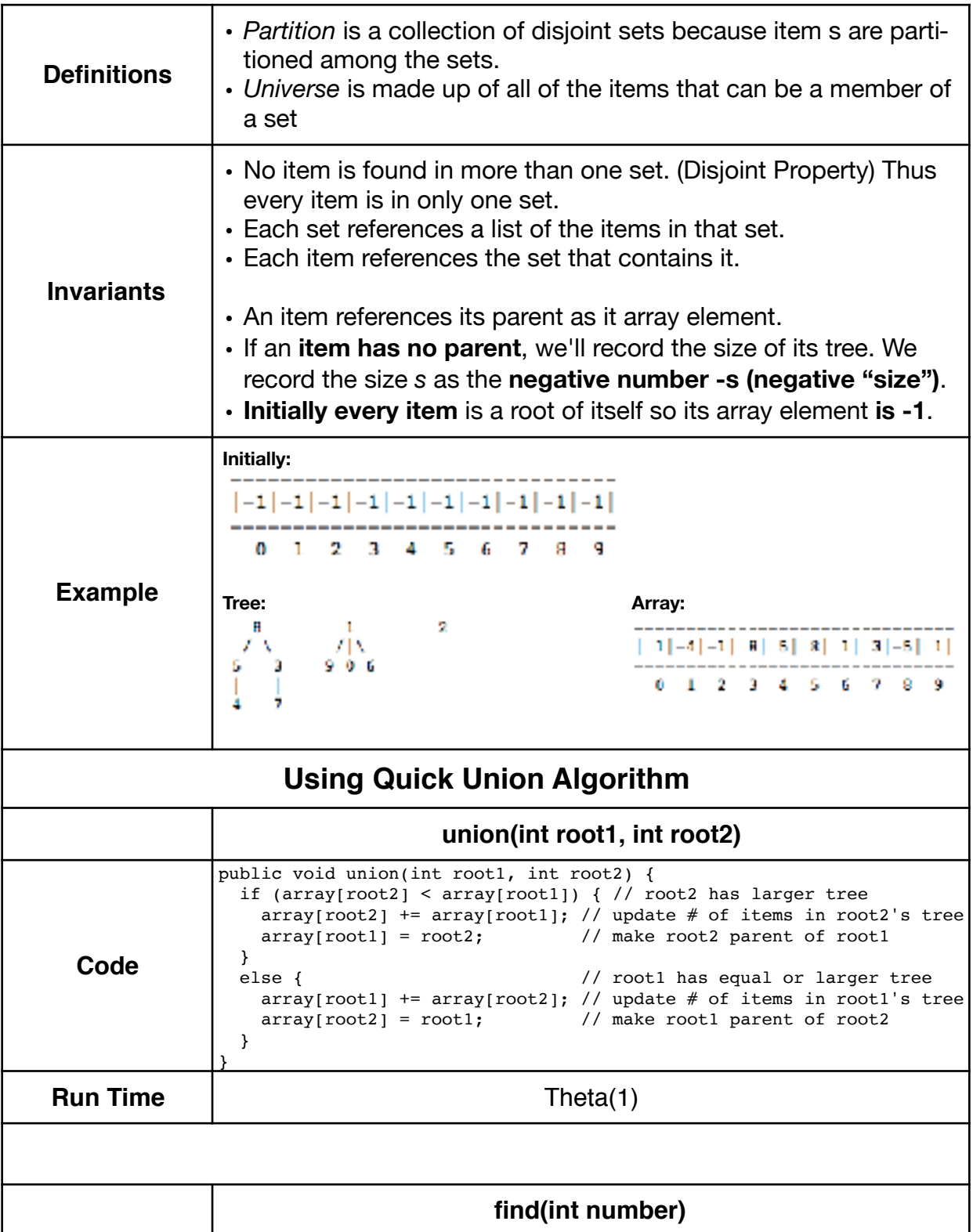

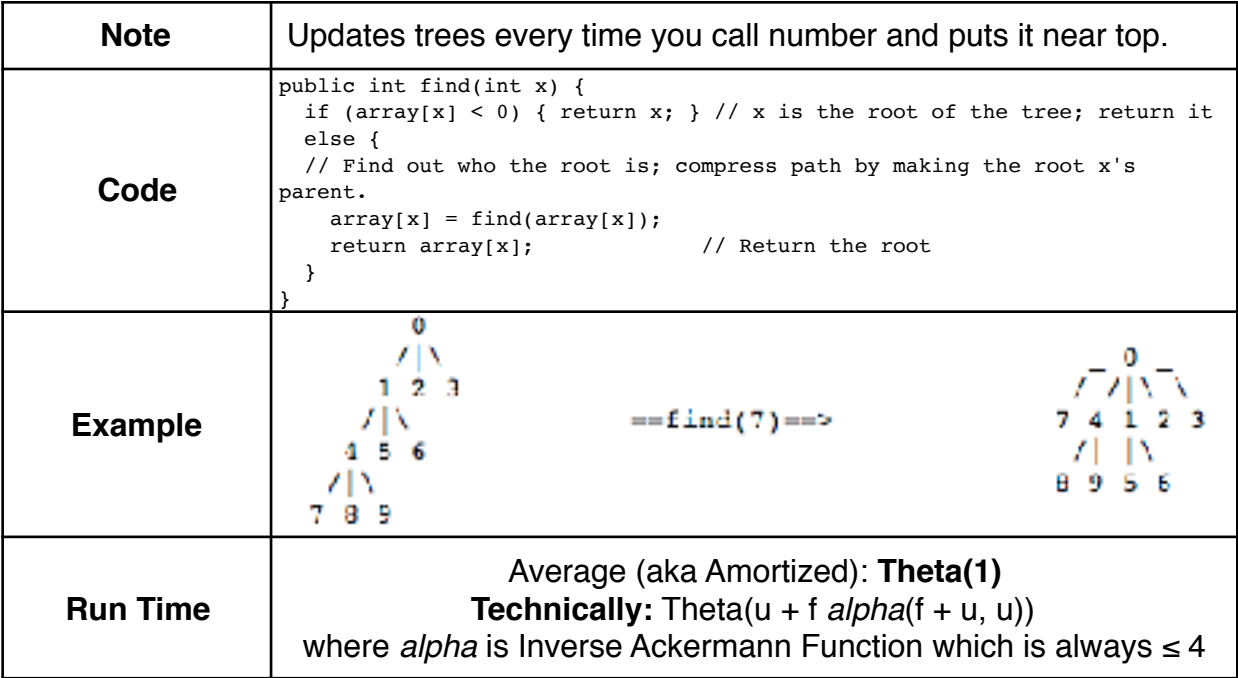

### <span id="page-25-0"></span>Splay Trees

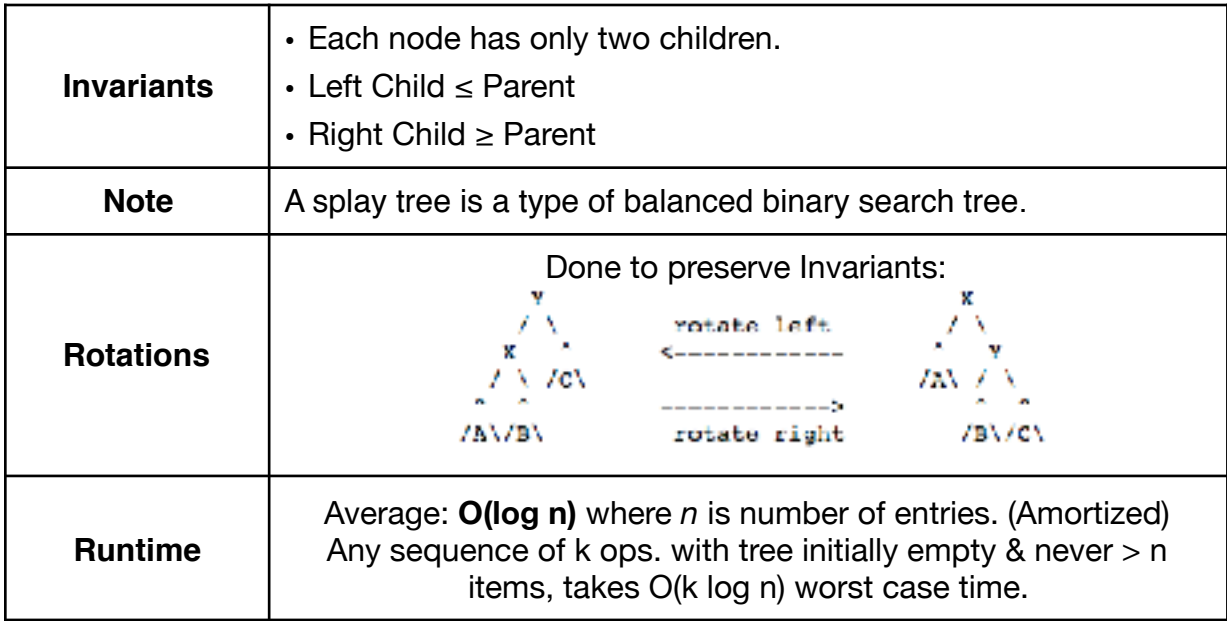

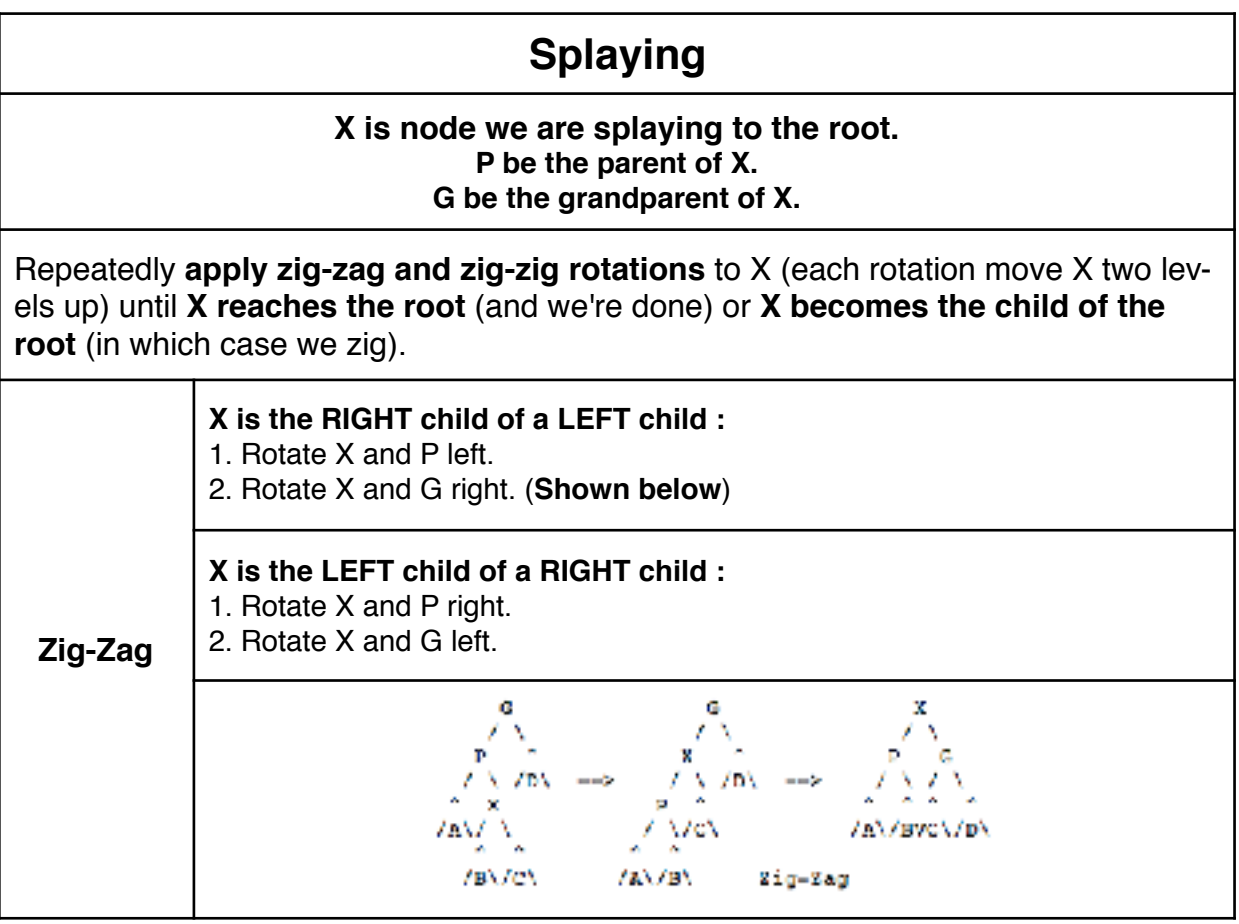

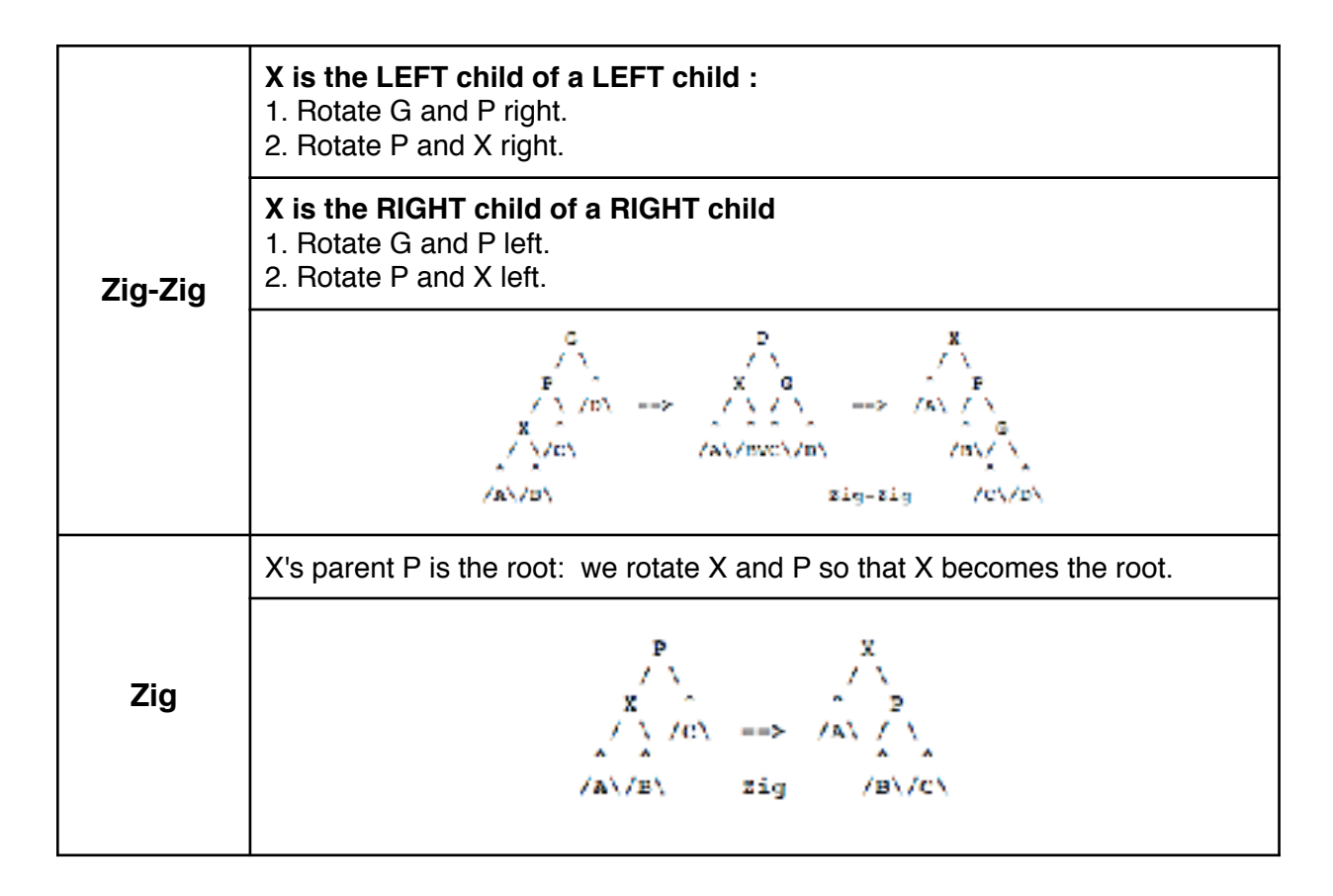

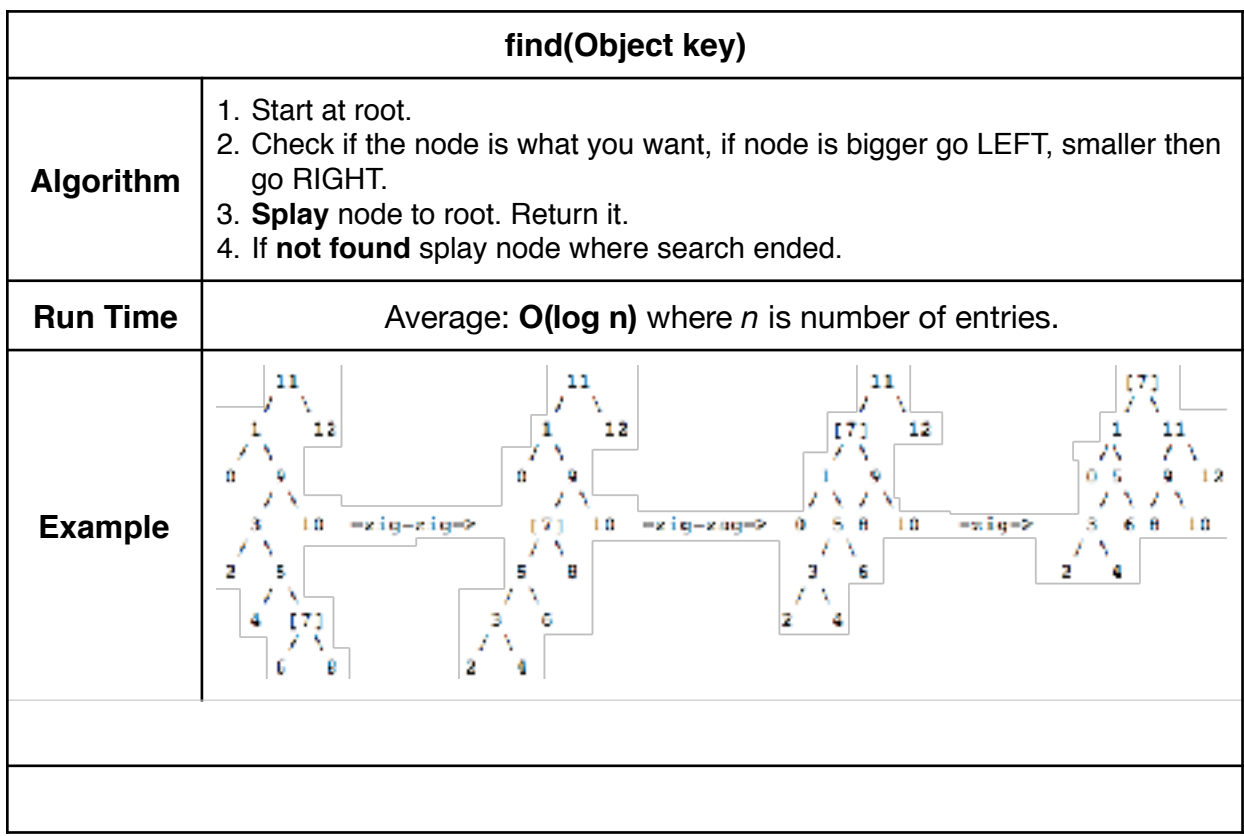

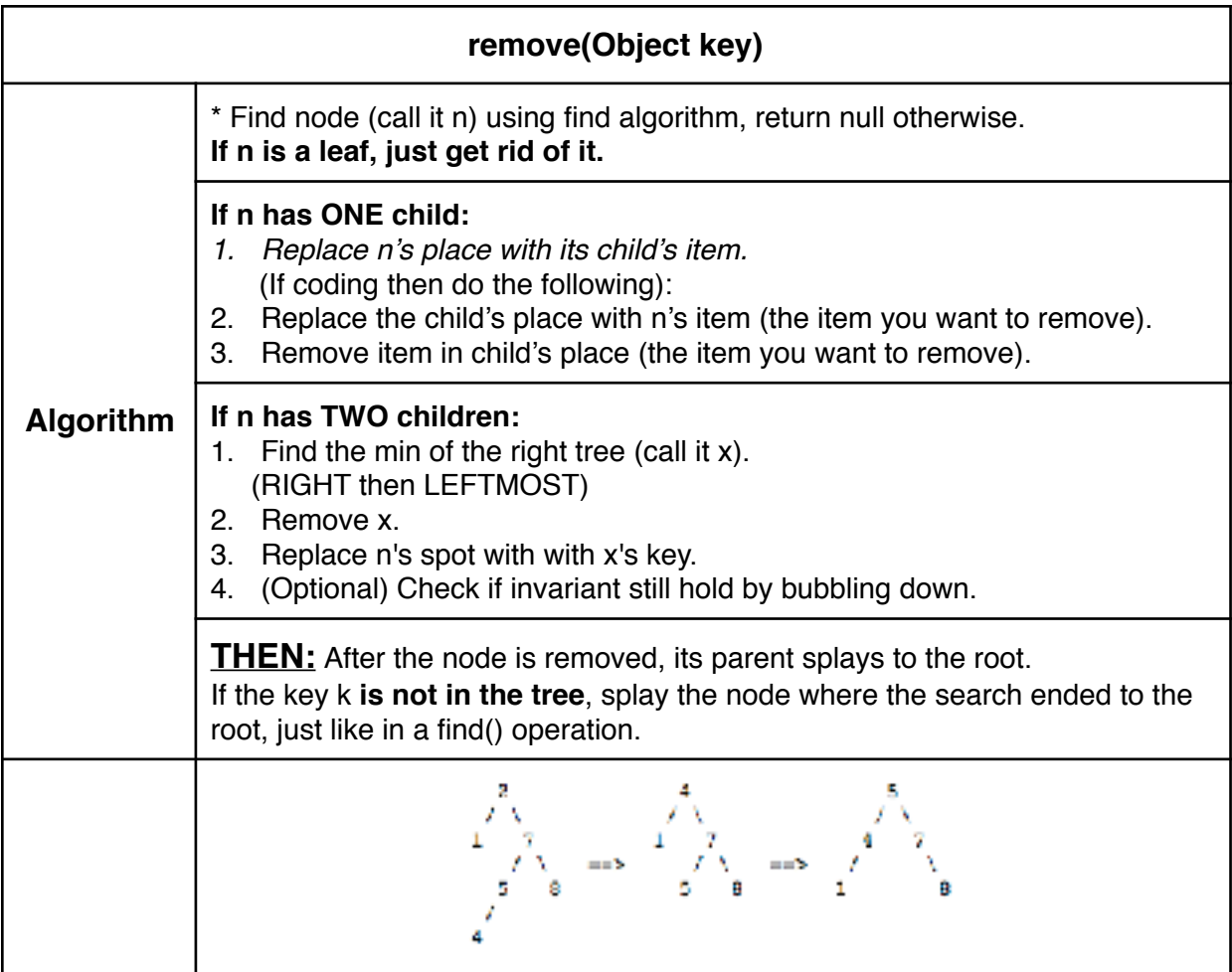

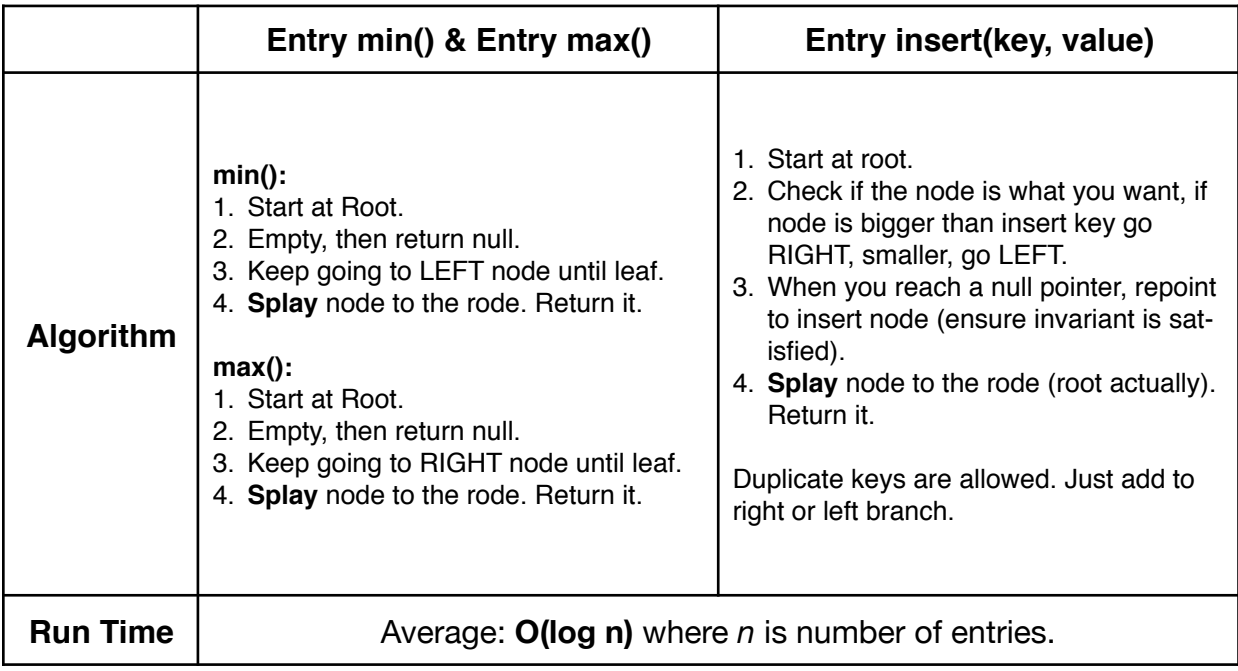

# <span id="page-28-0"></span>Sorting Algorithms

### <span id="page-29-0"></span>Insertion Sort + Selection Sort

#### Insertion Sort

*In-Place Sort* is a sorting algorithm that keeps the sorted items in the same array that initially held the input items.

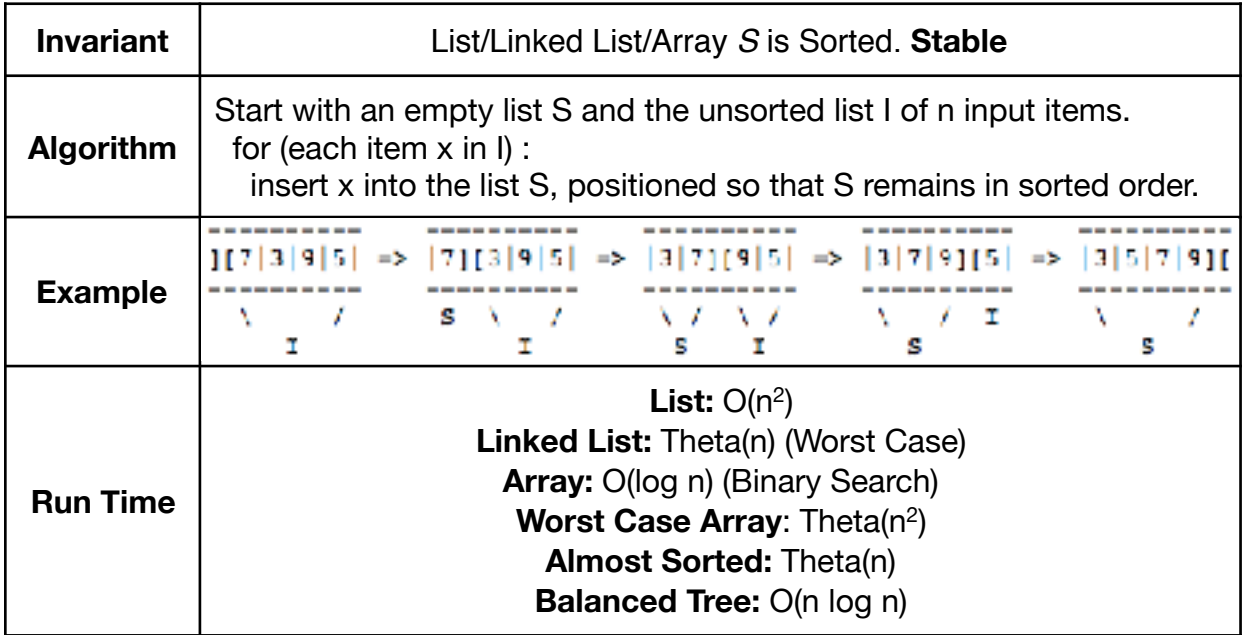

#### Selection Sort

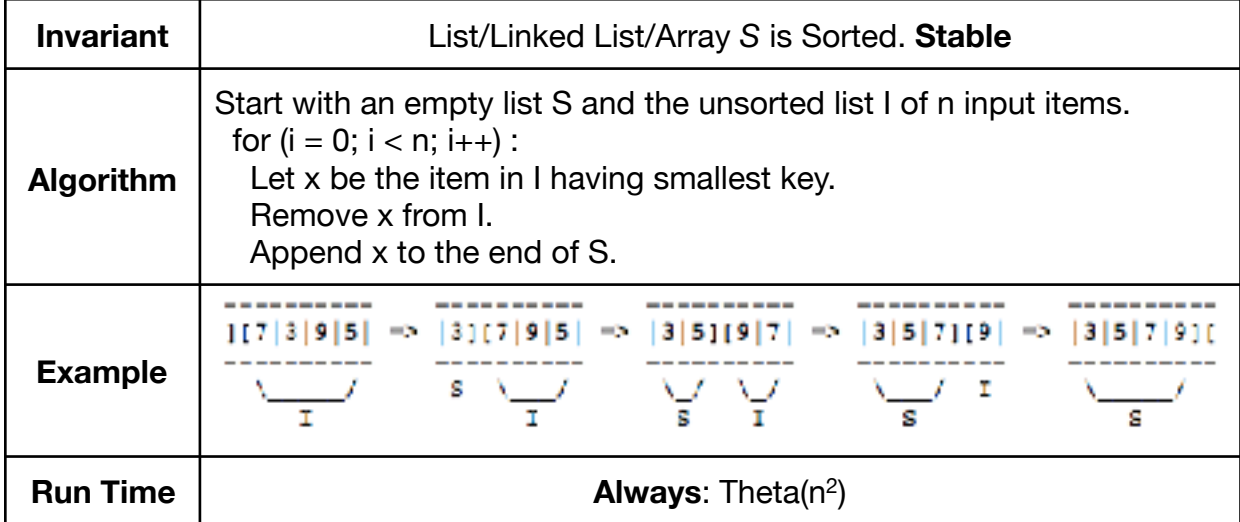

### <span id="page-30-0"></span>Heapsort

#### Heapsort

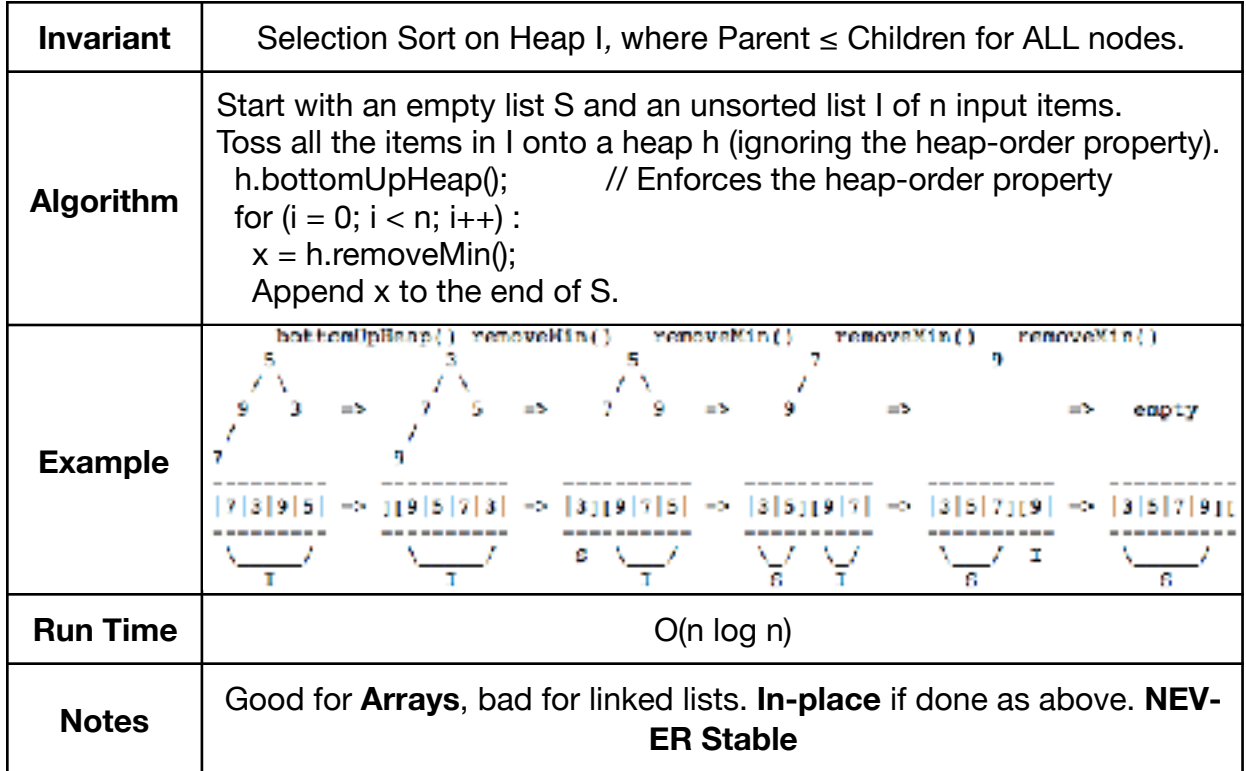

### <span id="page-31-0"></span>Merge Sort

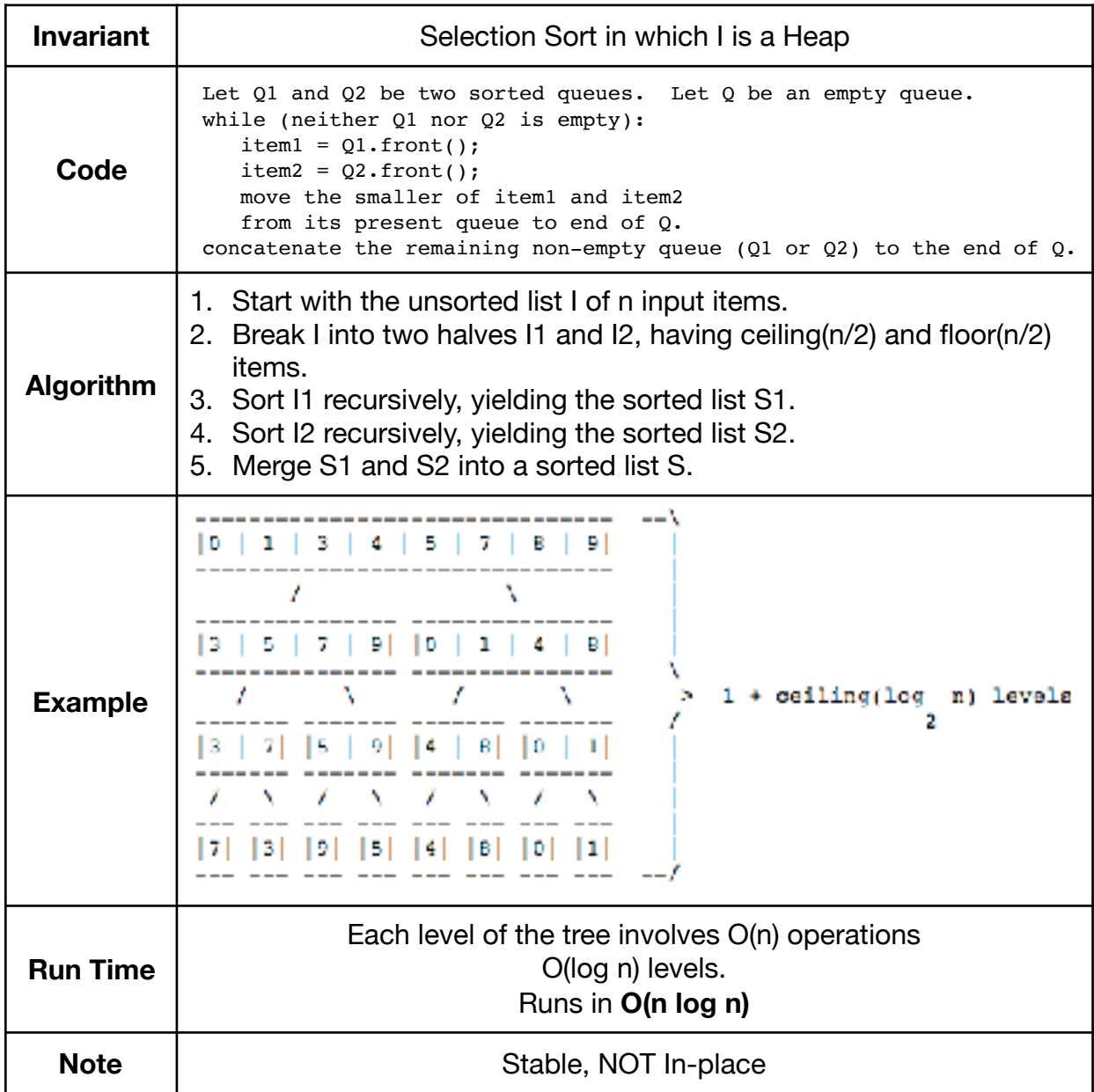

### <span id="page-32-0"></span>Quicksort + Quickselect

#### **Quicksort**

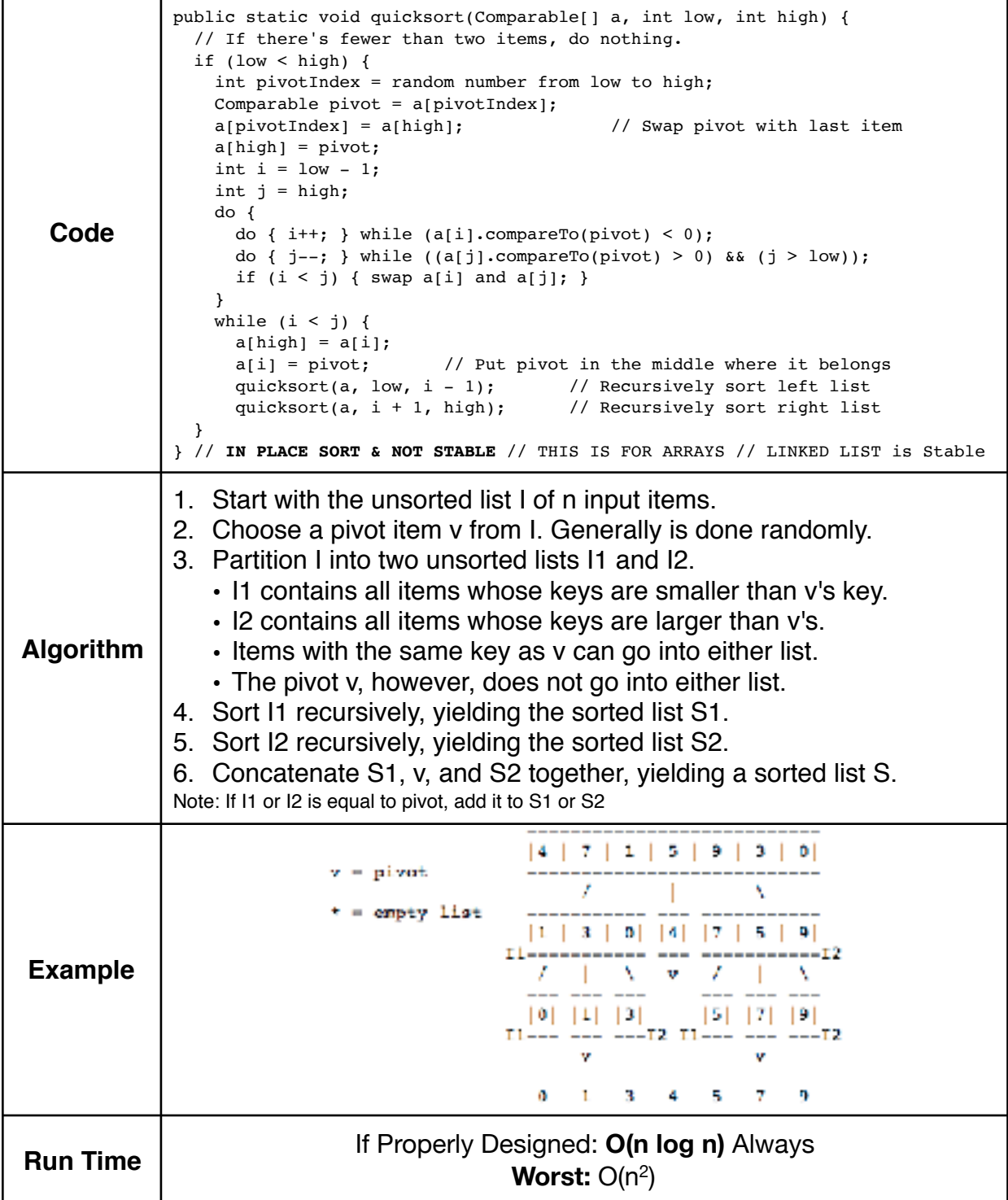

#### **Quickselect**

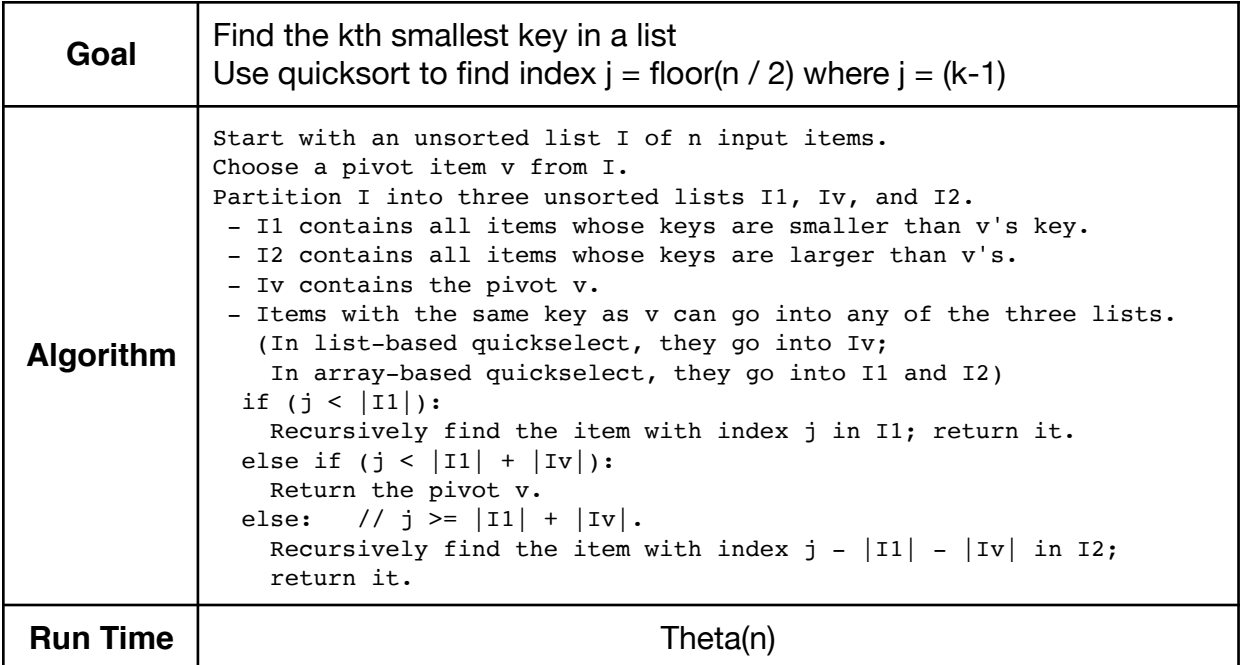

EVERY comparison-based sorting algorithm takes Omega(n log n) worst-case time.

### <span id="page-34-0"></span>Bucket Sort

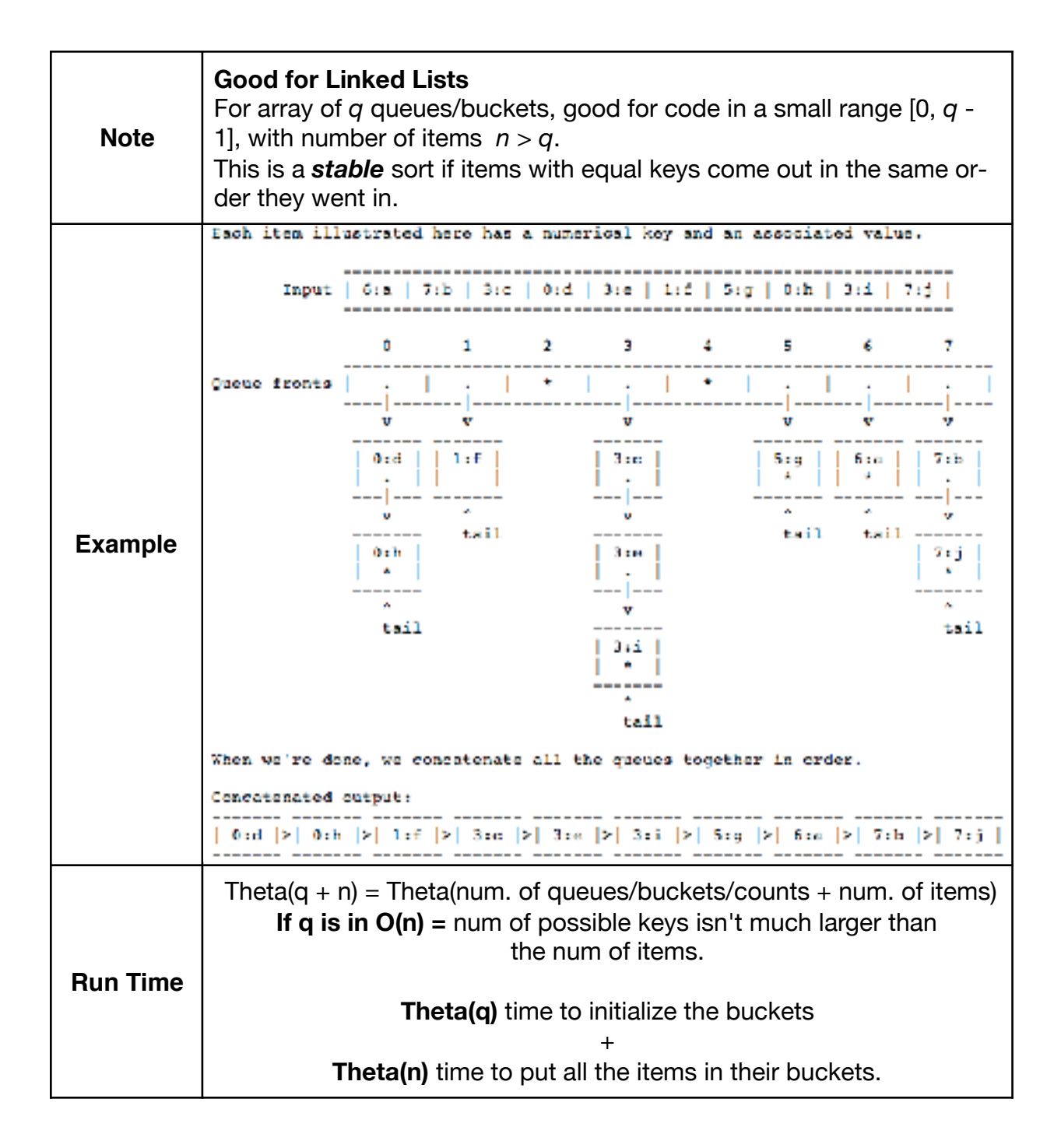

### <span id="page-35-0"></span>Counting Sort + Radix Sort

Counting Sort

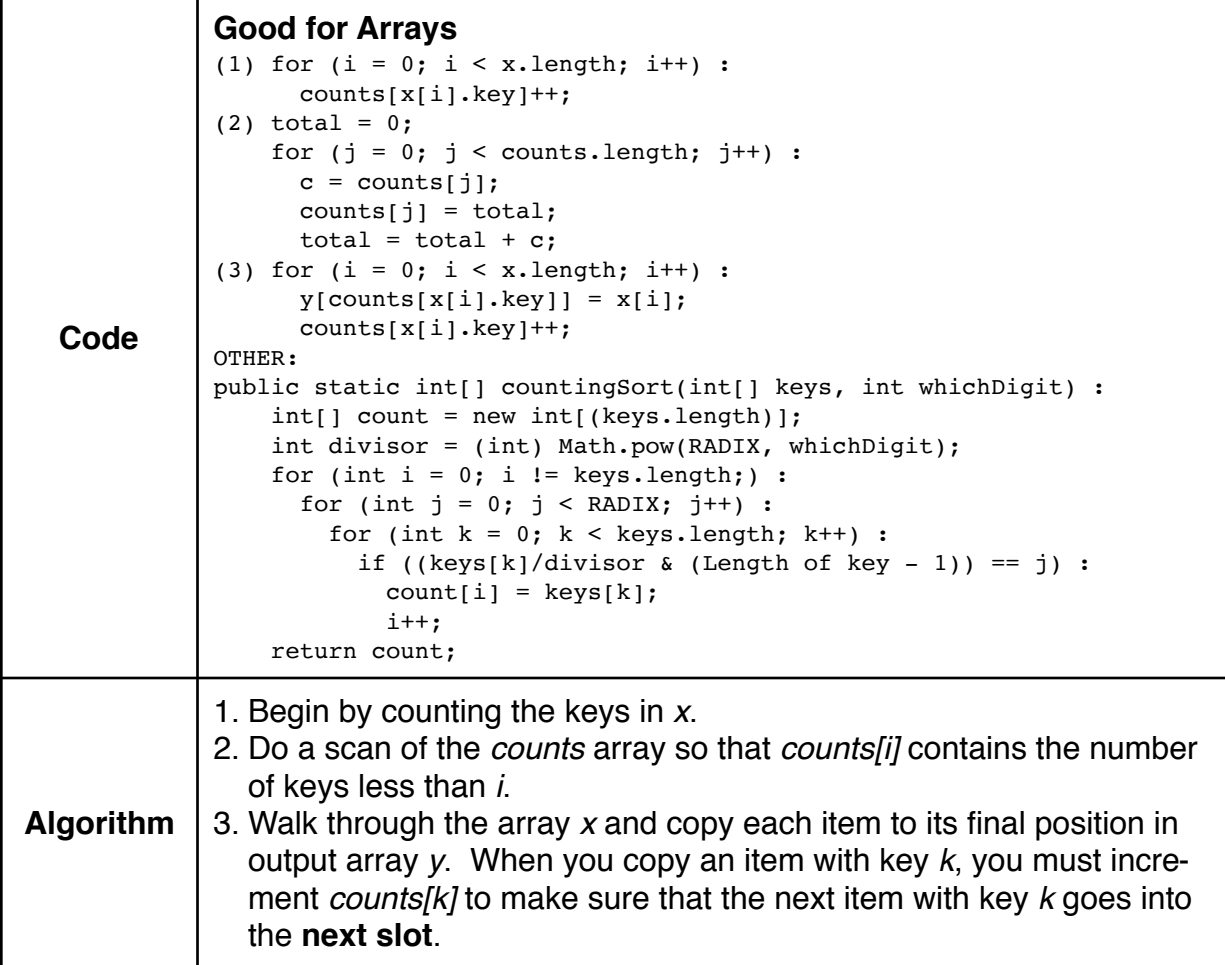

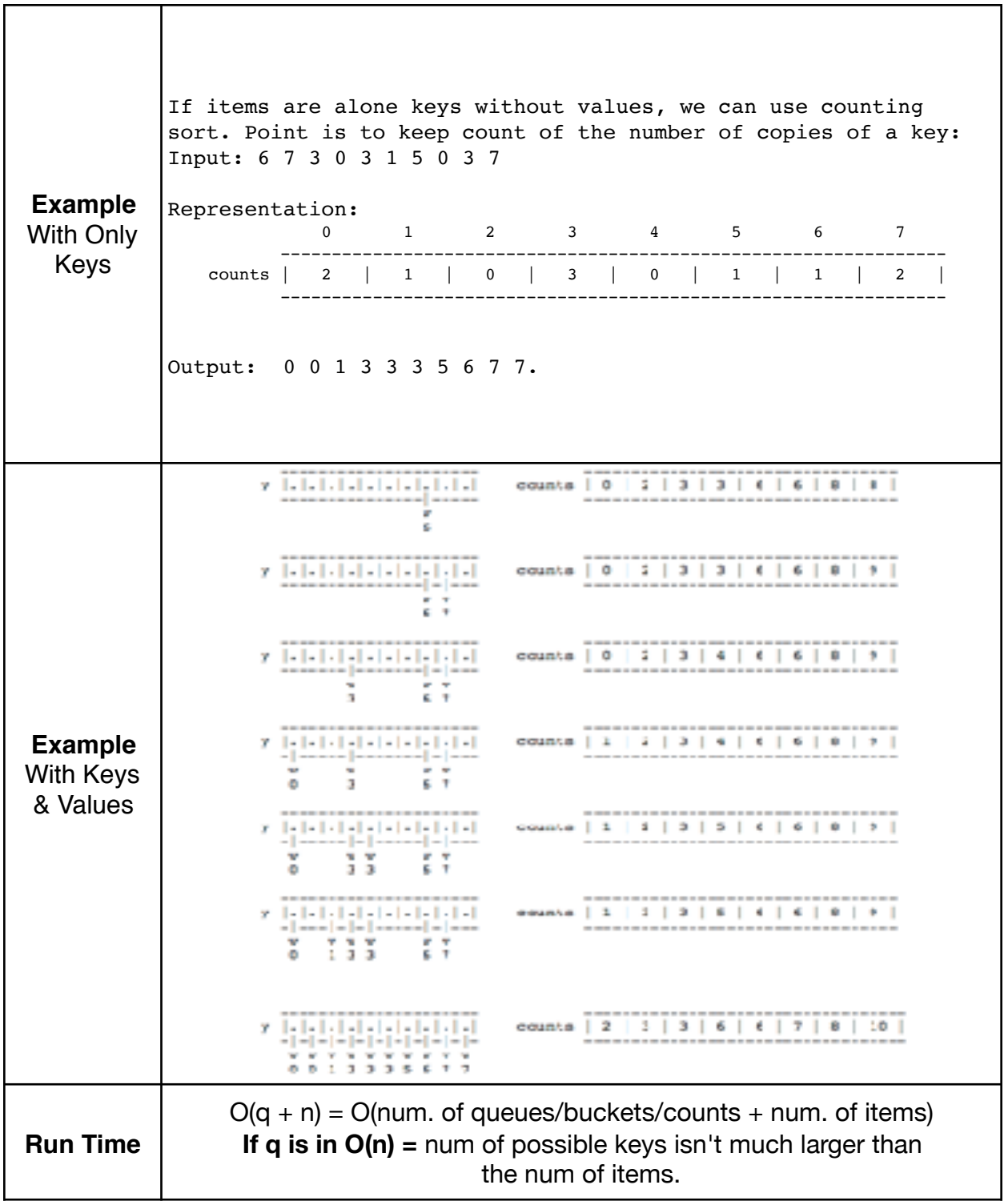

#### Radix Sort

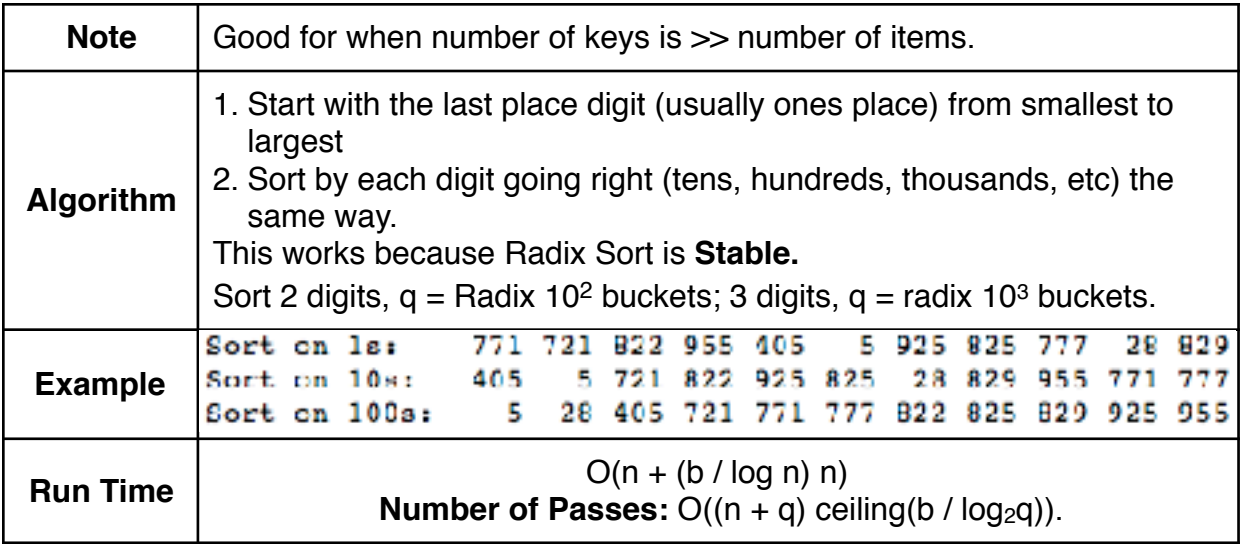

# <span id="page-38-0"></span>Analyses

### <span id="page-39-0"></span>Asymptotic Analysis

### Big-Oh (O)

- Big-Oh notation compares how quickly two functions grow as n -> ∞.
- n be the size of input; T(n) is a function. f(n) be another function (a basic function from the table) [T(n) is the algorithm's running time in milliseconds]
- Let O(f(n)) is the SET of ALL functions T(n) that satisfy:

There exist positive constants c and N such that, for all  $n >= N$ ,  $T(n) <= c$  f(n)

#### • Gives Upper Bound or Worst Case. (Your algorithm is at least this good!)

Note: N and c are rather arbitrary, you must find them to ensure the inequality is satisfied.

**Note:** Confused about logs?  $log_a b = x == > a^x = b$ 

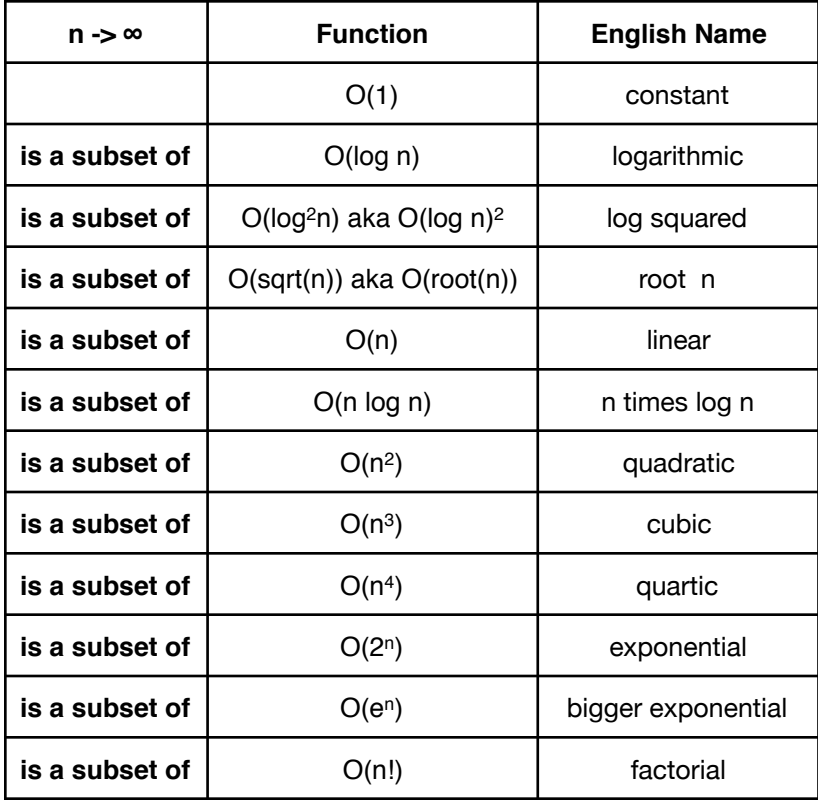

(In CS we assume  $a = 2$ , known as base 2)

Remember: Constants can be important!

#### Omega (Ω)

- Reverse of Big-Oh
- Omega(f(n)) is the set of all functions T(n) that satisfy: There exist positive constants d and N such that, for all  $n \geq N$ ,  $T(n) \geq d f(n)$
- Gives Lower Bound or Best Case. (Your algorithm is at least this bad.)
- Examples: 2n is in  $\Omega(n)$  BECAUSE n is in  $O(2n)$ .

 $n^2$  is in Ω(n) BECAUSE n is in O(n<sup>2</sup>).

#### Theta (Θ)

- Theta(f(n)) is the set of all functions that are in both of  $O(f(n))$  and  $\Omega(f(n))$ .
- Theta is symmetric:
	- If f(n) is in  $\Theta(g(n))$ , then g(n) is in  $\Theta(f(n))$ .
	- If  $n^3$  is in  $\Theta(3n^3 n^2)$ , and  $3n^3 n^2$  is in  $\Theta(n^3)$ .
	- $n^3$  is not in  $\Theta(n)$ , and n is not in  $\Theta(n^3)$
- Theta is NOT easy to calculate, it can be complicated.

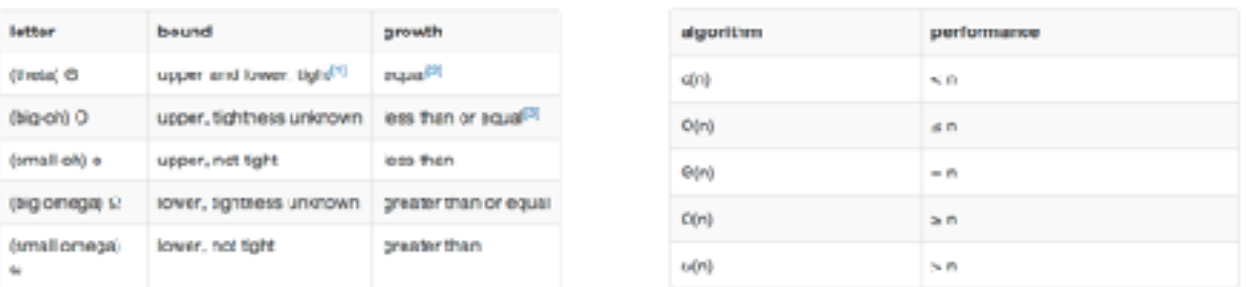

Remember: "O" is NOT a synonym for

"worst-case running time," and "Ω" is not a synonym for "best-case running time." The function has to be specified. Constants are Important.

### <span id="page-41-0"></span>Common Complexities

#### Searching

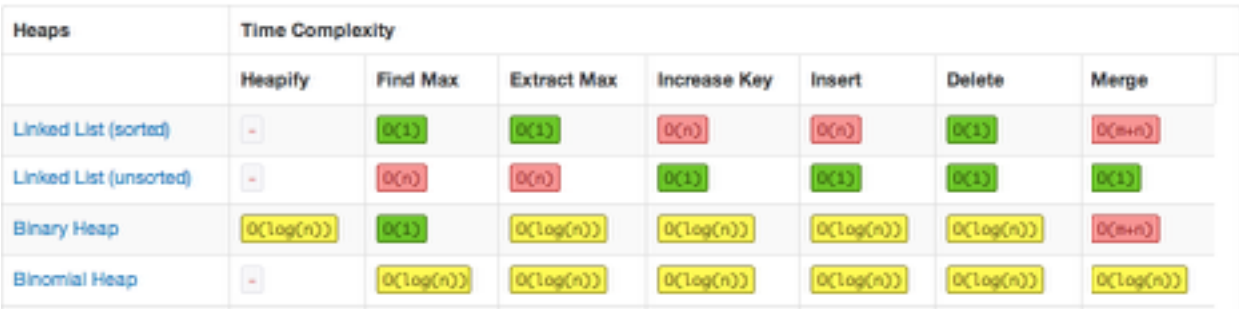

#### Data Structures

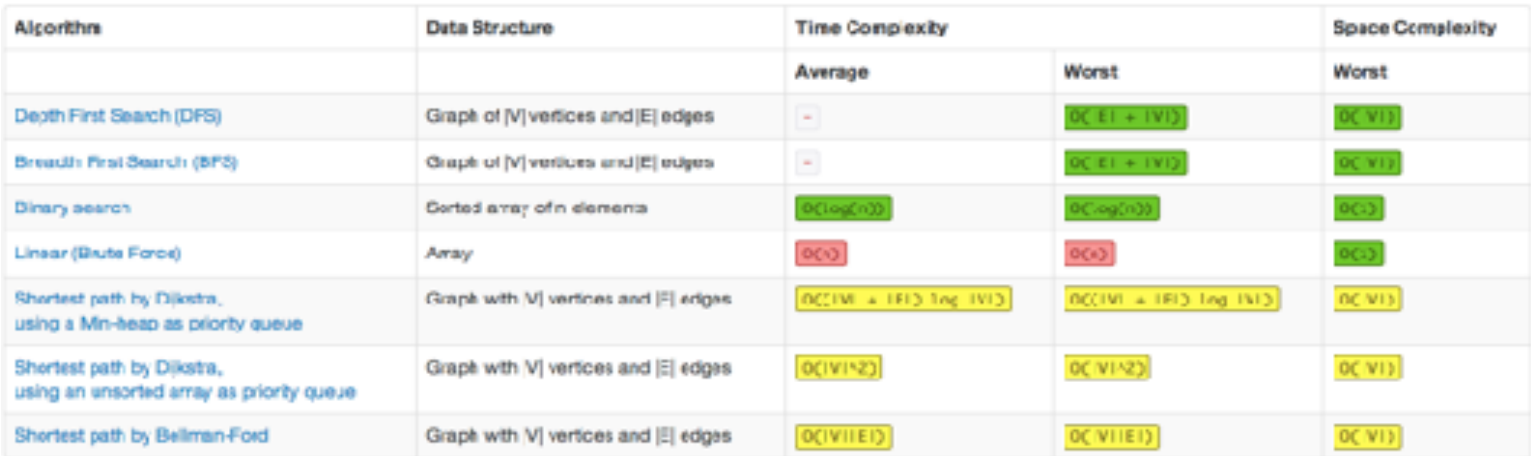

#### Graphs

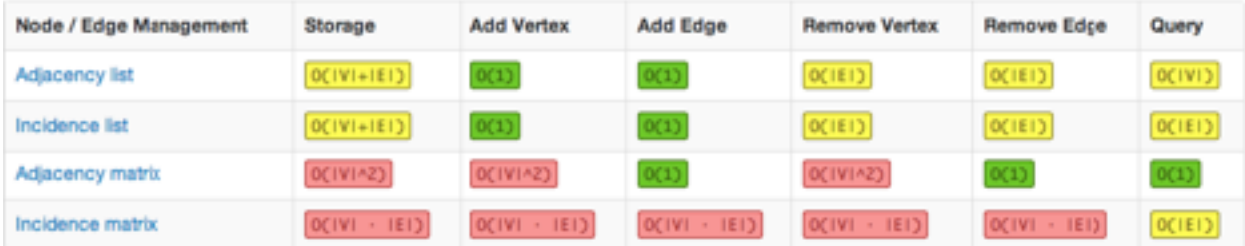

IVI denotes the number of vertices; IEI denotes the number of edges.

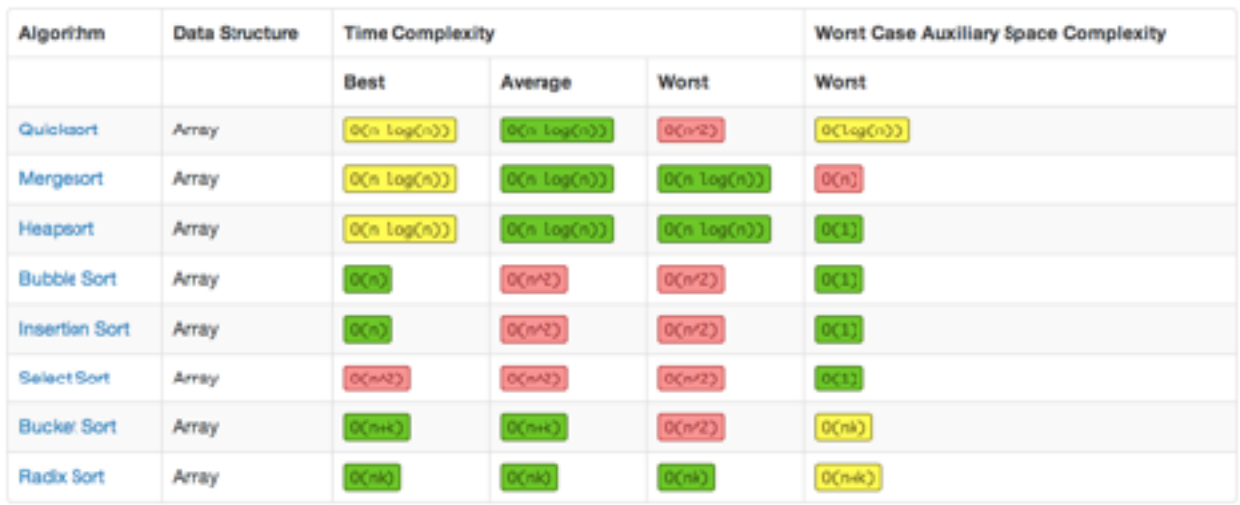

#### Heaps

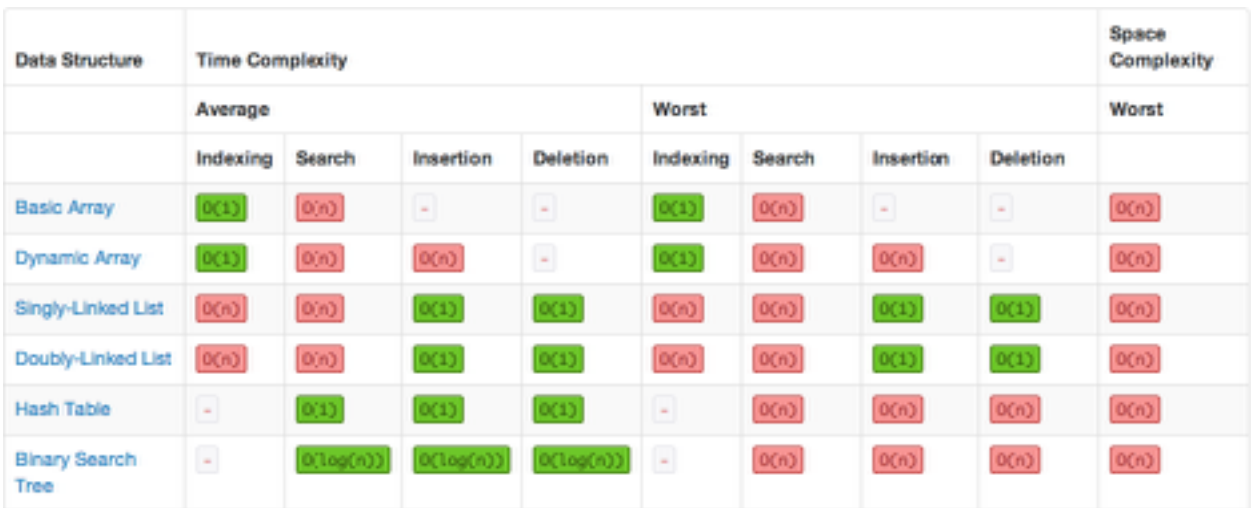

### Searching

### <span id="page-43-0"></span>Amortised Analysis

### Averaging Method (Example)

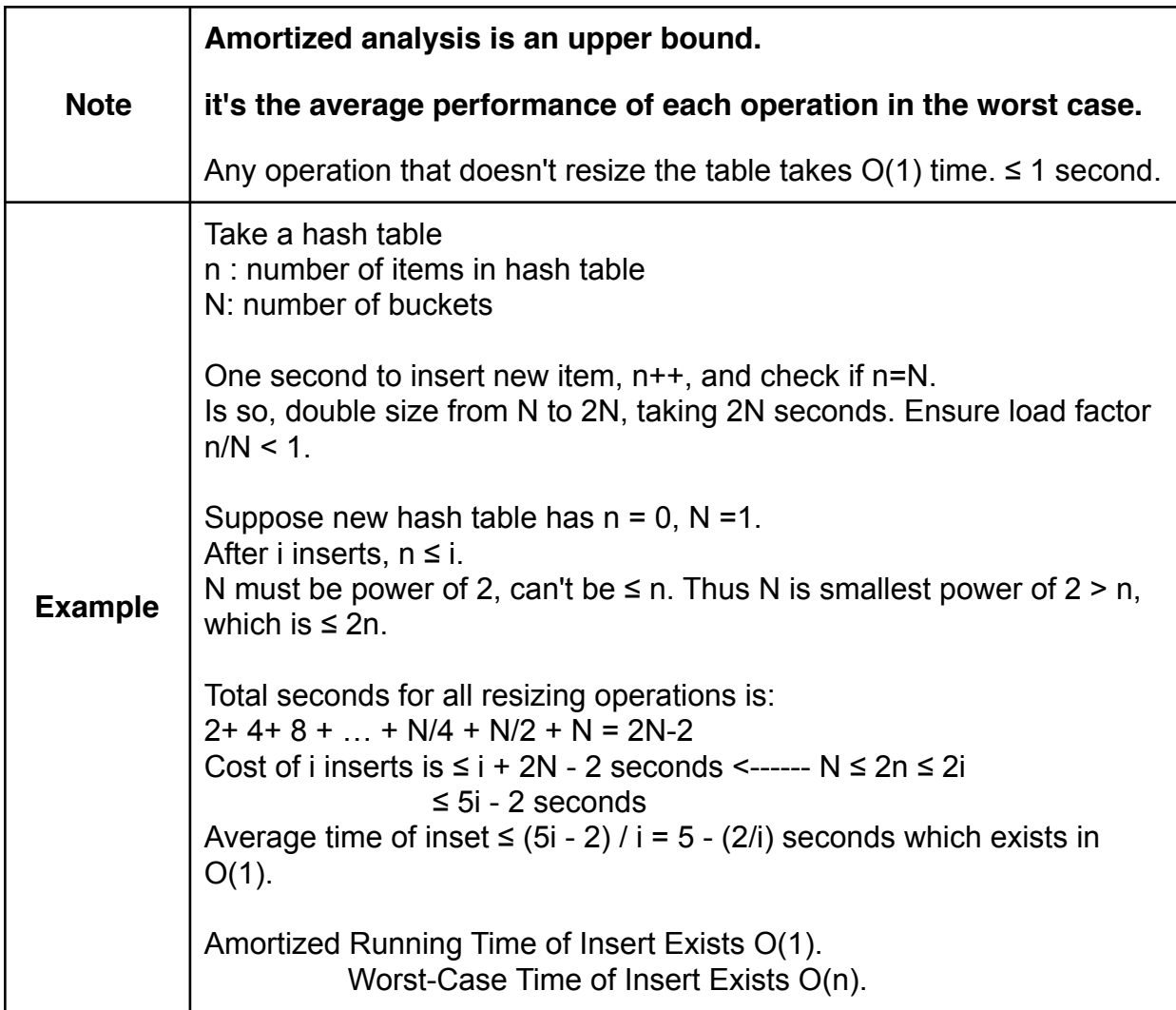

### Accounting Method (Example)

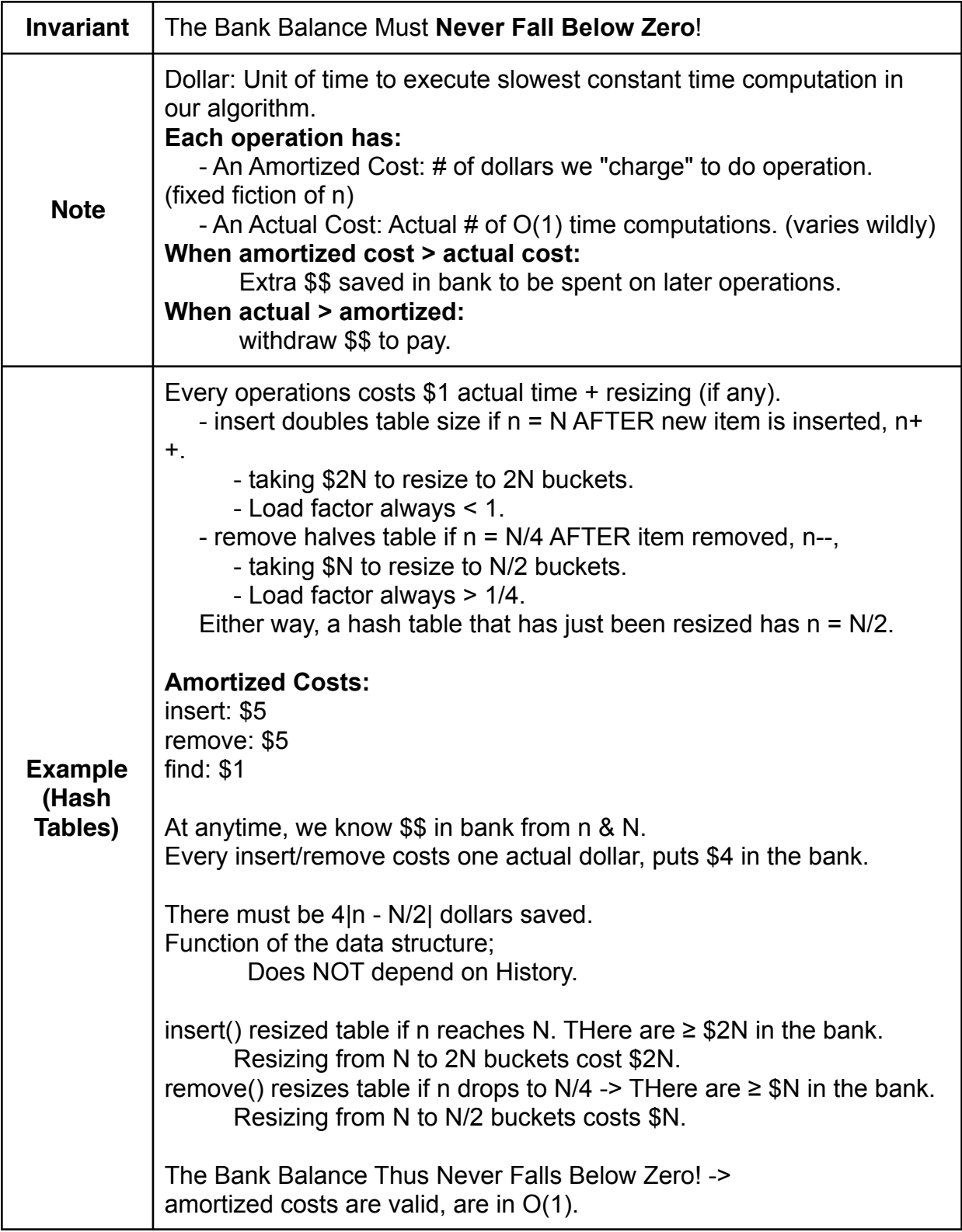

## <span id="page-45-0"></span>Randomised Analysis

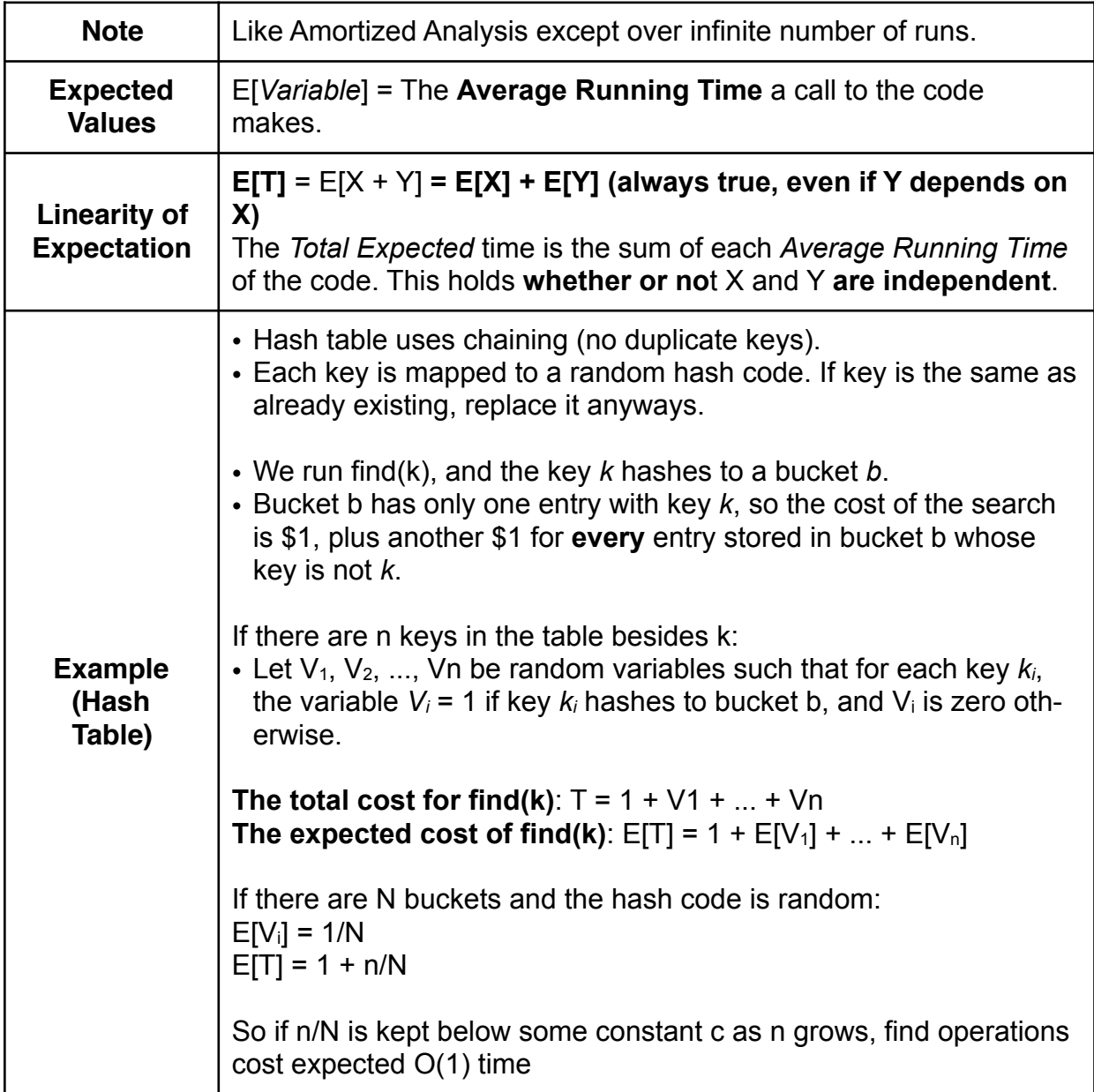

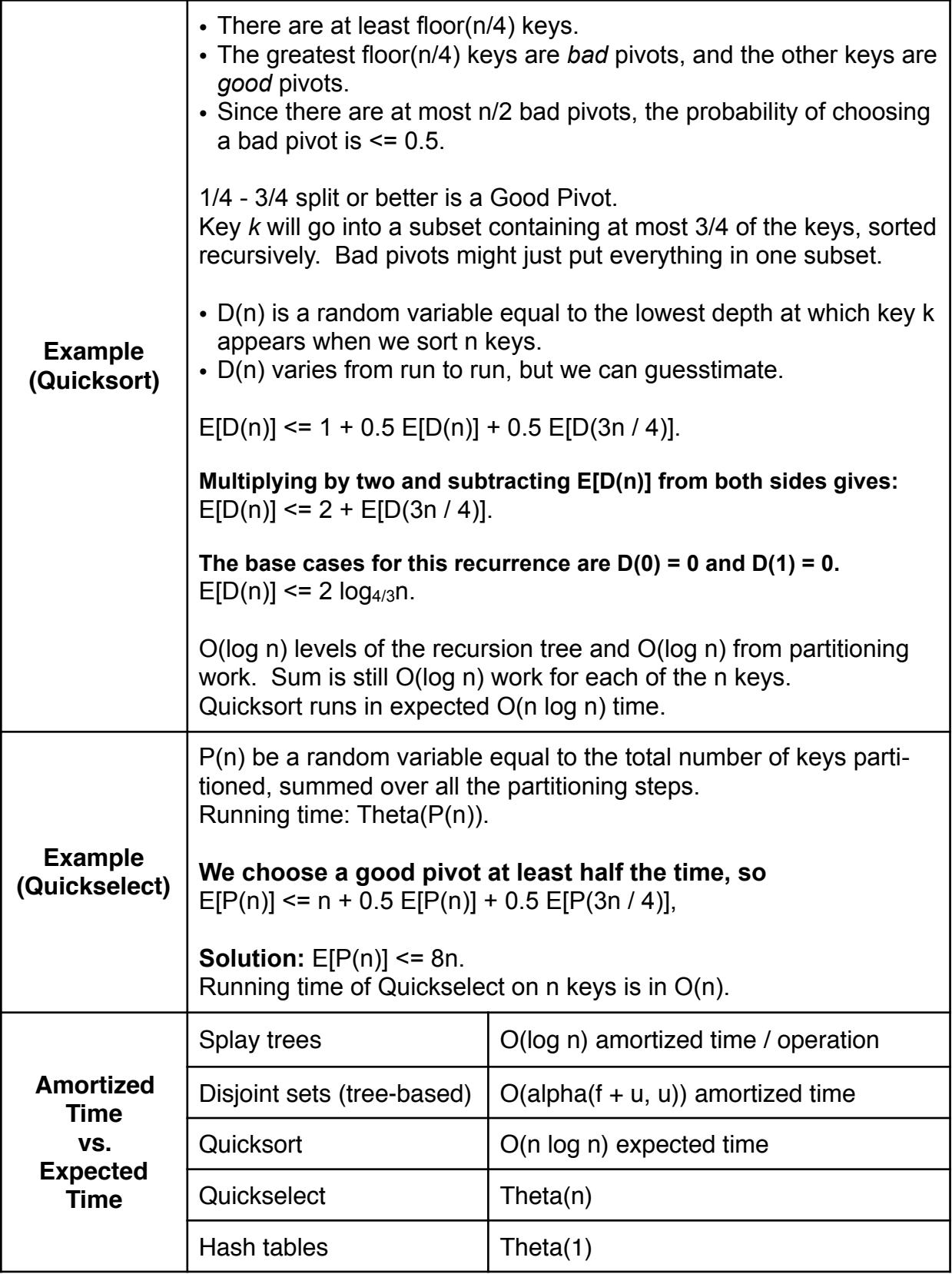

### <span id="page-47-0"></span>Garbage Collection

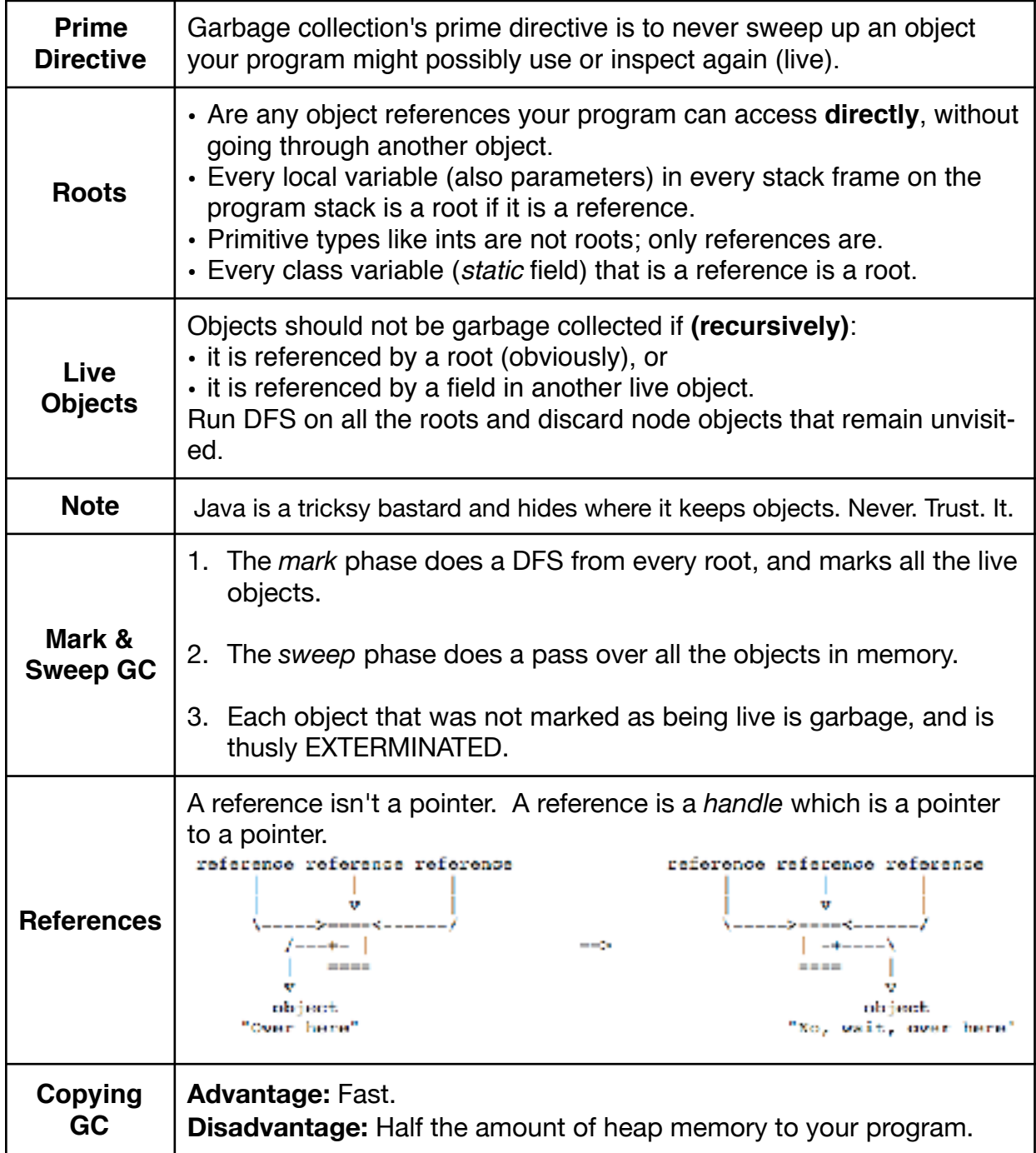

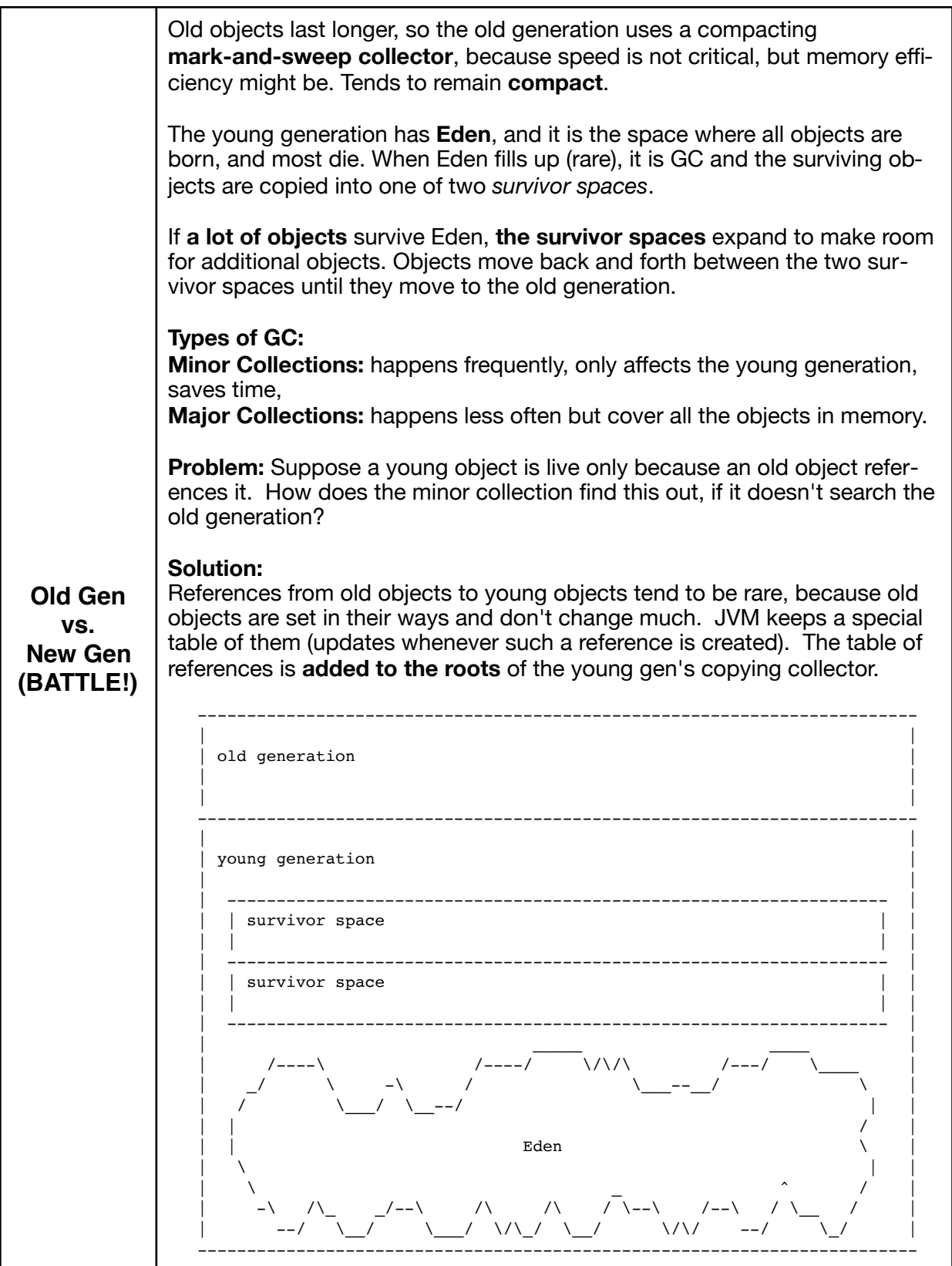